## **XRT Timeline to be uploaded on 2014/05/15**

Period: 2014/05/15 09:53:00 - 2014/05/20 10:12:00

❂ ❂ ❂ ❂ ❂ **Normal mode** ❂ ❂ ❂ ❂ ❂

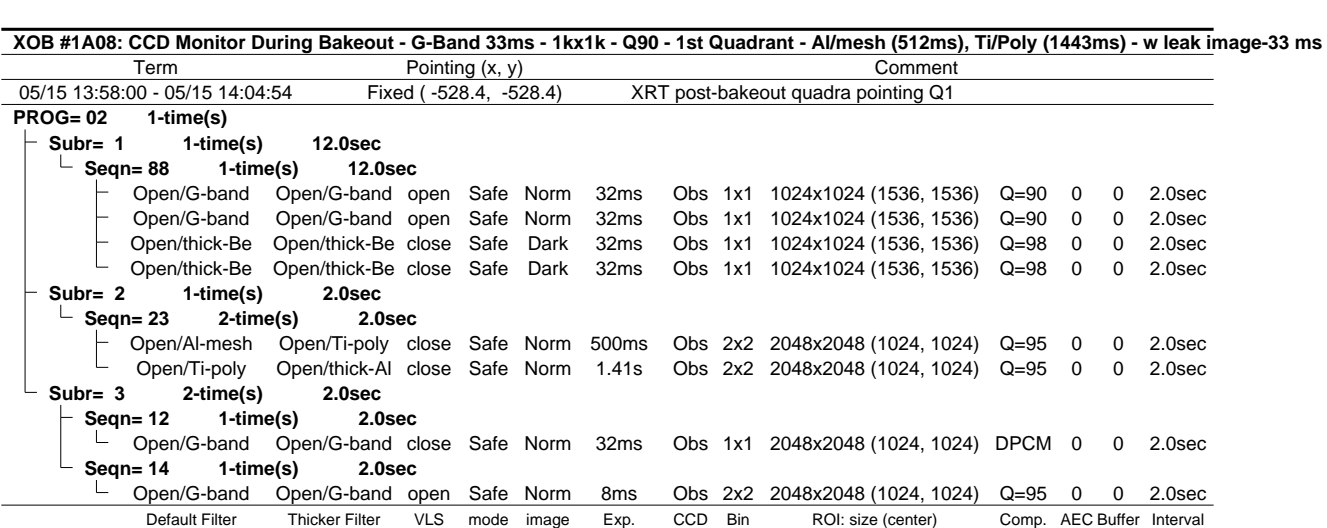

**XOB #1A09: CCD Monitor During Bakeout - G-Band 45ms - 1kx1k - Q90 - 2nd Quadrant - Al/mesh (512ms), Ti/Poly (1443ms) - w leak image-33 ms-2**

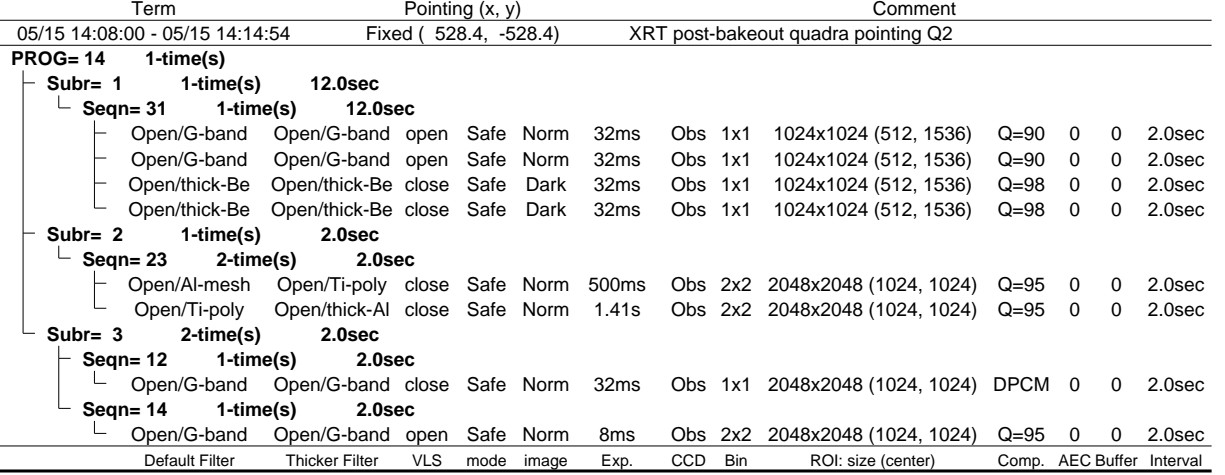

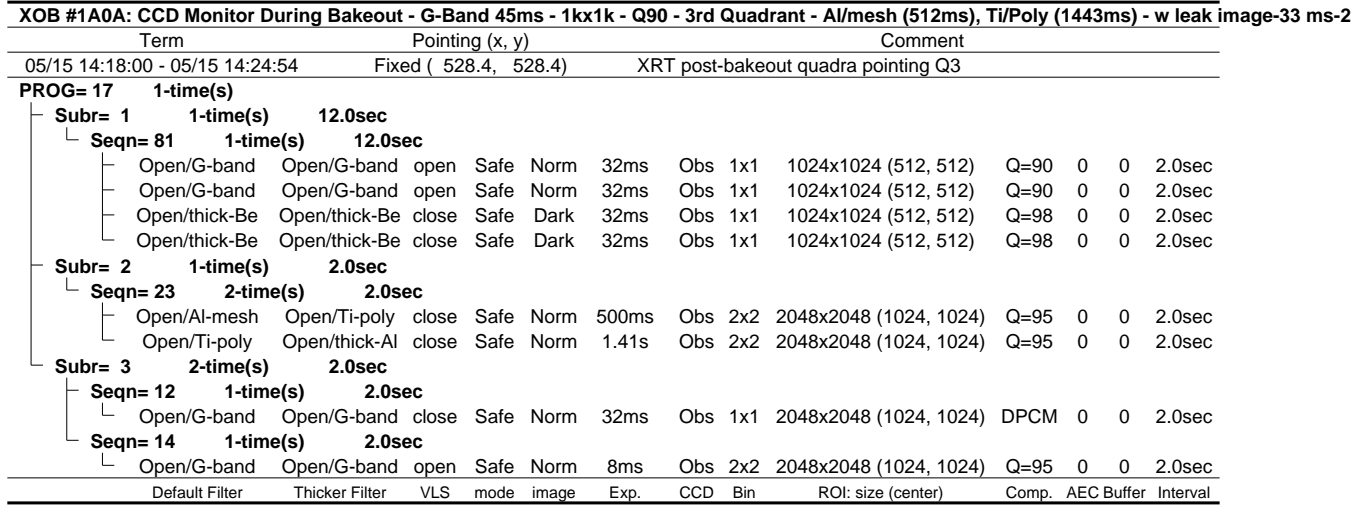

**XOB #1A0B: CCD Monitor During Bakeout - G-Band 33ms - 1kx1k - Q90 - 4th Quadrant - Al/mesh (512ms), Ti/Poly (1443ms) - w leak image-33 ms** Term Pointing (x, y) Comment 05/15 14:28:00 - 05/15 14:34:54 Fixed ( -528.4, 528.4) XRT post-bakeout quadra pointing Q4 **PROG= 09 1-time(s)**<br>
<u>L</u> Subr= 1 1-time **Subr= 1 1-time(s) 12.0sec Seqn= 28 1-time(s) 12.0sec** Open/G-band Open/G-band open Safe Norm 32ms Obs 1x1 1024x1024 (1536, 512) Q=90 0 0 2.0sec Open/G-band Open/G-band open Safe Norm 32ms Obs 1x1 1024x1024 (1536, 512) Q=90 0 0 2.0sec

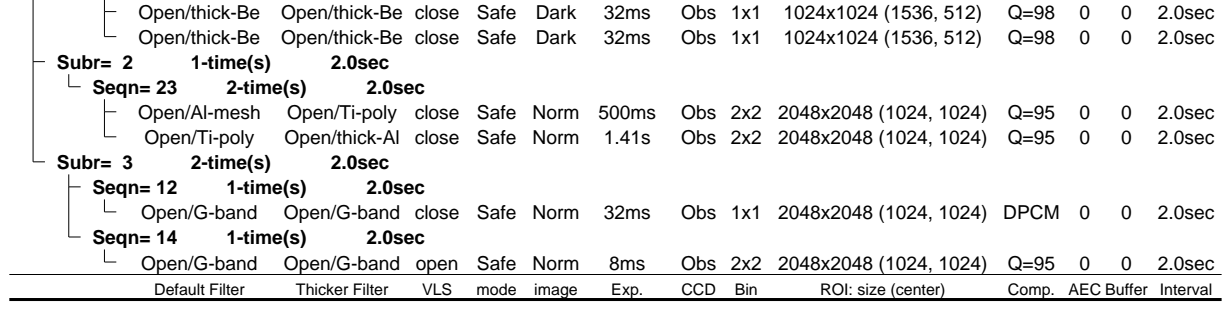

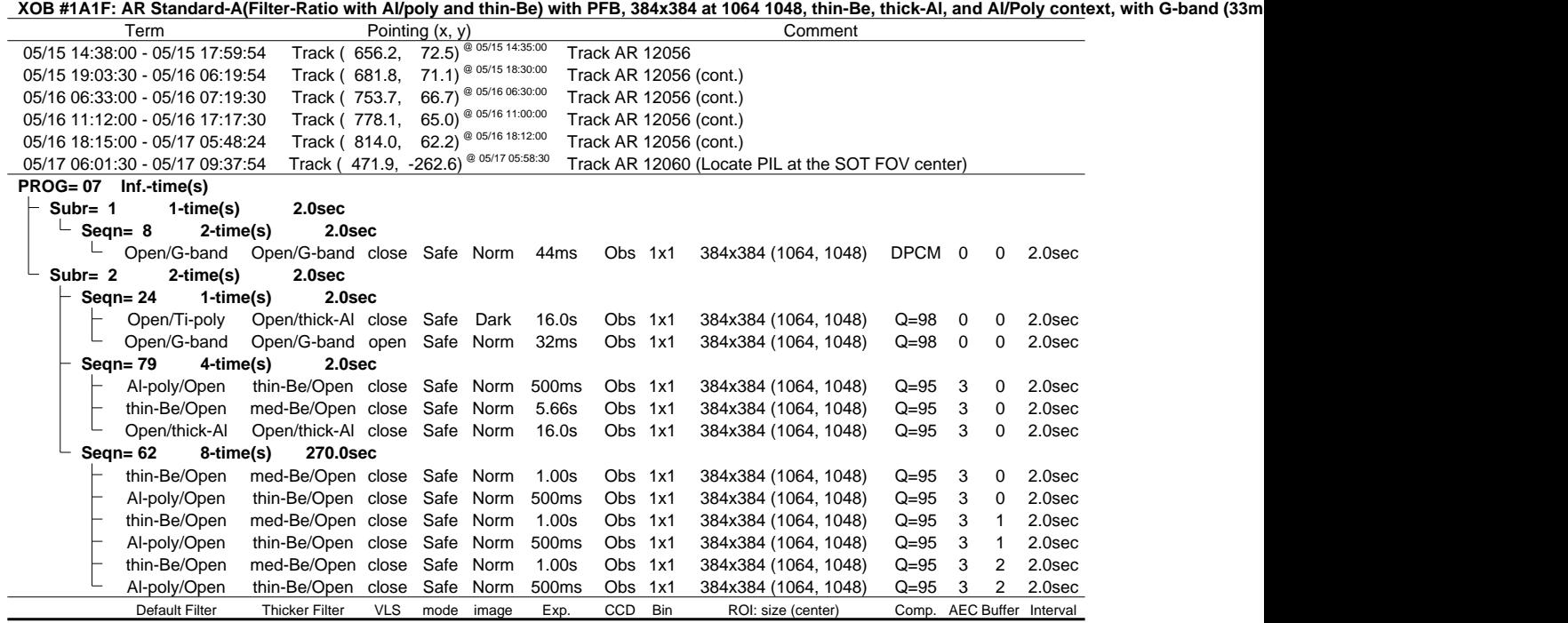

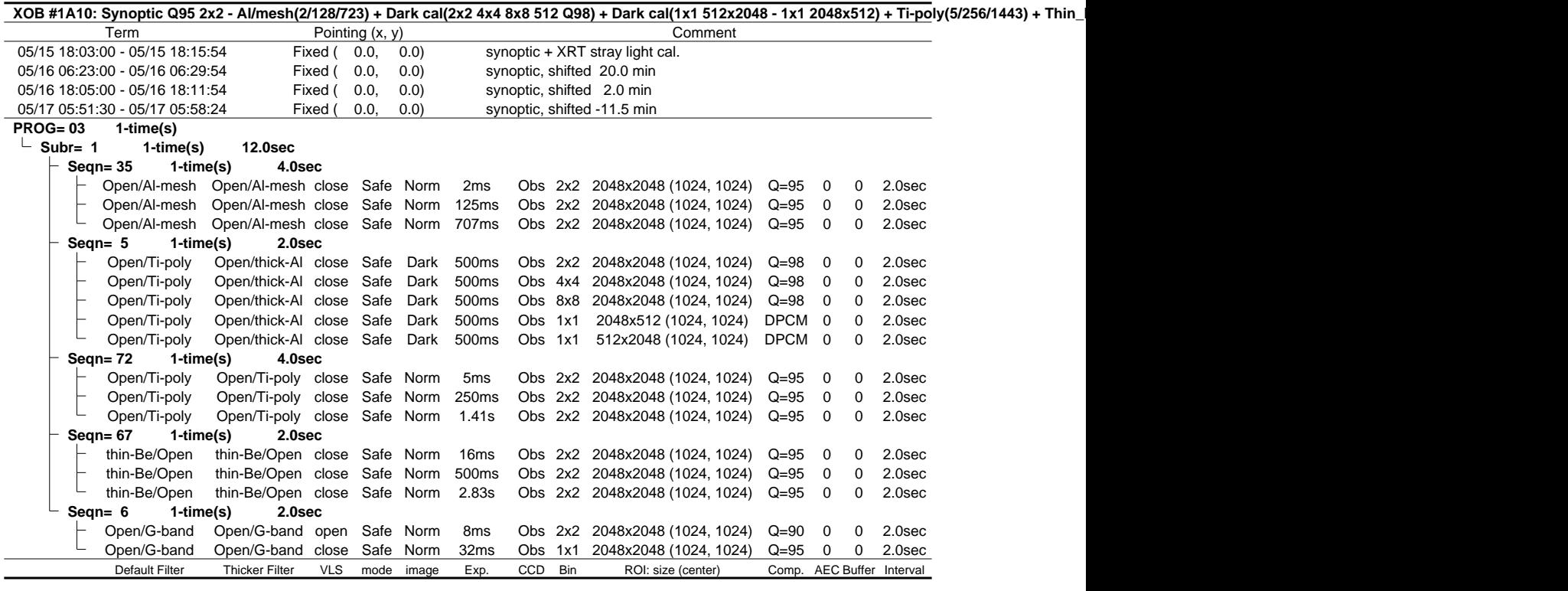

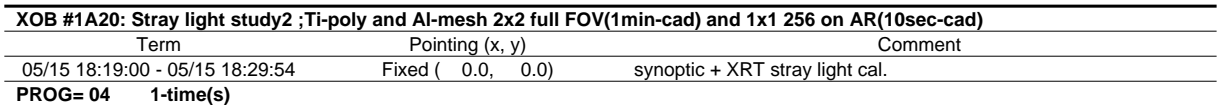

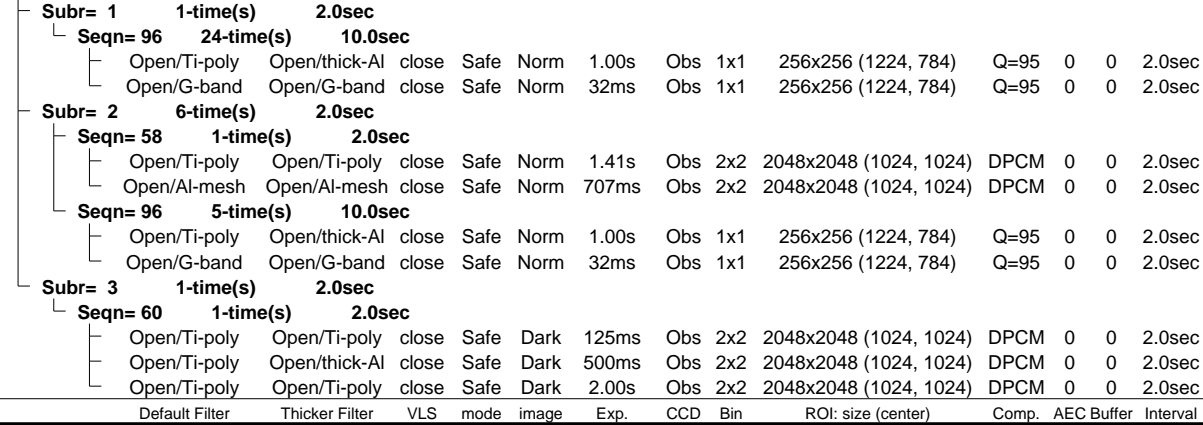

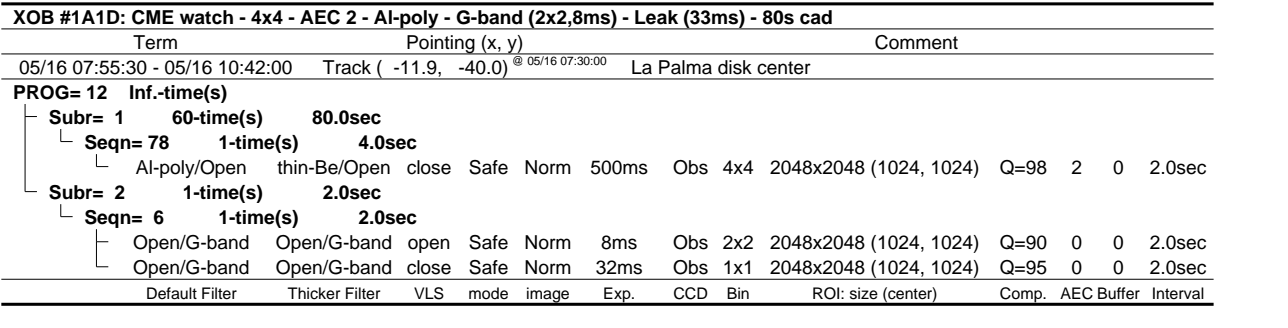

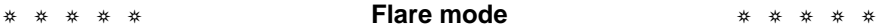

XOB #19EC: Flare - high cad multifilter (Be/thin, Be/med, Al/thick), AEC 3, 384x384 + context (med-Al,thick-Be -384x384 + Al-poly 512x512 2x2) + Gband (4 Flare - high cad muitting (beyond),  $P$  of the comment comment comment  $P$  comment  $P$  comment  $P$  or  $P$   $\frac{P(0.514.35.00 - T_{\text{c}} \times P_1 \times P_2 \times P_3)}{P}$  comment 05/15 14:38:00 - 05/15 17:59:54 Track ( 656.2, 72.5) @ 05/15 14:35:00 Track AR 12056 05/15 14:00:00 - 05/15 17:03:04<br>05/15 19:03:30 - 05/16 06:19:54 Track ( 681.8, 71.1) <sup>@ 05/15 18:30:00</sup> Track AR 12056 (cont.)<br>05/16 06:33:00 - 05/16 07:19:30 Track ( 753.7, 66.7) <sup>@ 05/16 06:30:00</sup> Track AR 12056 (cont.) Track (  $753.7, 66.7$ <sup>(@ 05/16 06:30:00</sup>) 05/16 07:55:30 - 05/16 10:42:00 Track ( -11.9, -40.0)<sup>@ 05/16 07:30:00</sup> La Palma disk center 05/16 11:12:00 - 05/16 17:17:30 Track ( 778.1, 65.0) @ 05/16 11:00:00 Track AR 12056 (cont.)<br>05/16 18:15:00 - 05/17 05:48:24 Track ( 814.0. 62.2) @ 05/16 18:12:00 Track AR 12056 (cont.) 05/16 18:15:00 - 05/17 05:48:24 Track ( 814.0, 62.2) @ 05/16 18:12:00 Track AR 12056 (cont.) 05/17 06:01:30 - 05/17 09:37:54 Track ( 471.9, -262.6) @ 05/17 05:58:30 Track AR 12060 (Locate PIL at the SOT FOV center) **PROG= 01 30-time(s) Subr= 1 30-time(s) 2.0sec**  $\perp$  Seqn= 26 1-time(s) 4.0sec  $-$  thin-Be/Open med-Be/Open close Safe Norm 8ms Obs 1x1 384x384 (1024, 1024) Q=95 3 0 2.0sec med-Be/Open Open/thick-Al close Safe Norm 250ms Obs 1x1 384x384 (1024, 1024) Q=95 3 0 2.0sec  $\begin{bmatrix} \text{med-Be}/\text{open/thick-Al} \\ \text{Open/thick-Al} \end{bmatrix}$  Choose Safe Norm 1.00s Obs 1x1 384x384 (1024, 1024) Q=95 3 0 2.0sec **Subr= 2 1-time(s) 2.0sec Seqn= 10 1-time(s) 2.0sec** med-Al/Open med-Al/thick-Al close Safe Norm 500ms Obs 1x1 384x384 (1024, 1024) Q=95 3 0 2.0sec Open/thick-Be Open/thick-Be close Safe Norm 2.00s Obs 1x1 384x384 (1024, 1024) Q=95 3 0 2.0sec **Seqn= 11 1-time(s) 2.0sec**  $\perp$  Al-poly/Open Al-poly/thick-Al close Safe Norm 125ms Obs 2x2 512x512 (1024, 1024) Q=95 2 0 2.0sec **Seqn= 15 1-time(s) 2.0sec** Open/G-band Open/G-band open Safe Norm 44ms Obs 1x1 384x384 (1024, 1024) Q=98 0 0 2.0sec Open/thick-Al close Safe Dark Open/thick-Al Open/thick-Al close Safe Dark 1.00s Obs 2x2 512x512 (1024, 1024) Q=98 0 0 2.0sec Default Filter Thicker Filter VLS mode image Exp. CCD Bin ROI: size (center) Comp. AEC Buffer Interval

### ❂ ❂ ❂ ❂ ❂ **Active Region Search** ❂ ❂ ❂ ❂ ❂

NOT USED

### ❂ ❂ ❂ ❂ ❂ **Flare Detection** ❂ ❂ ❂ ❂ ❂

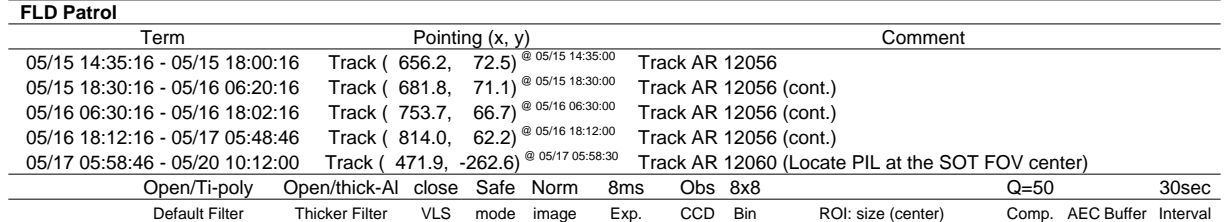

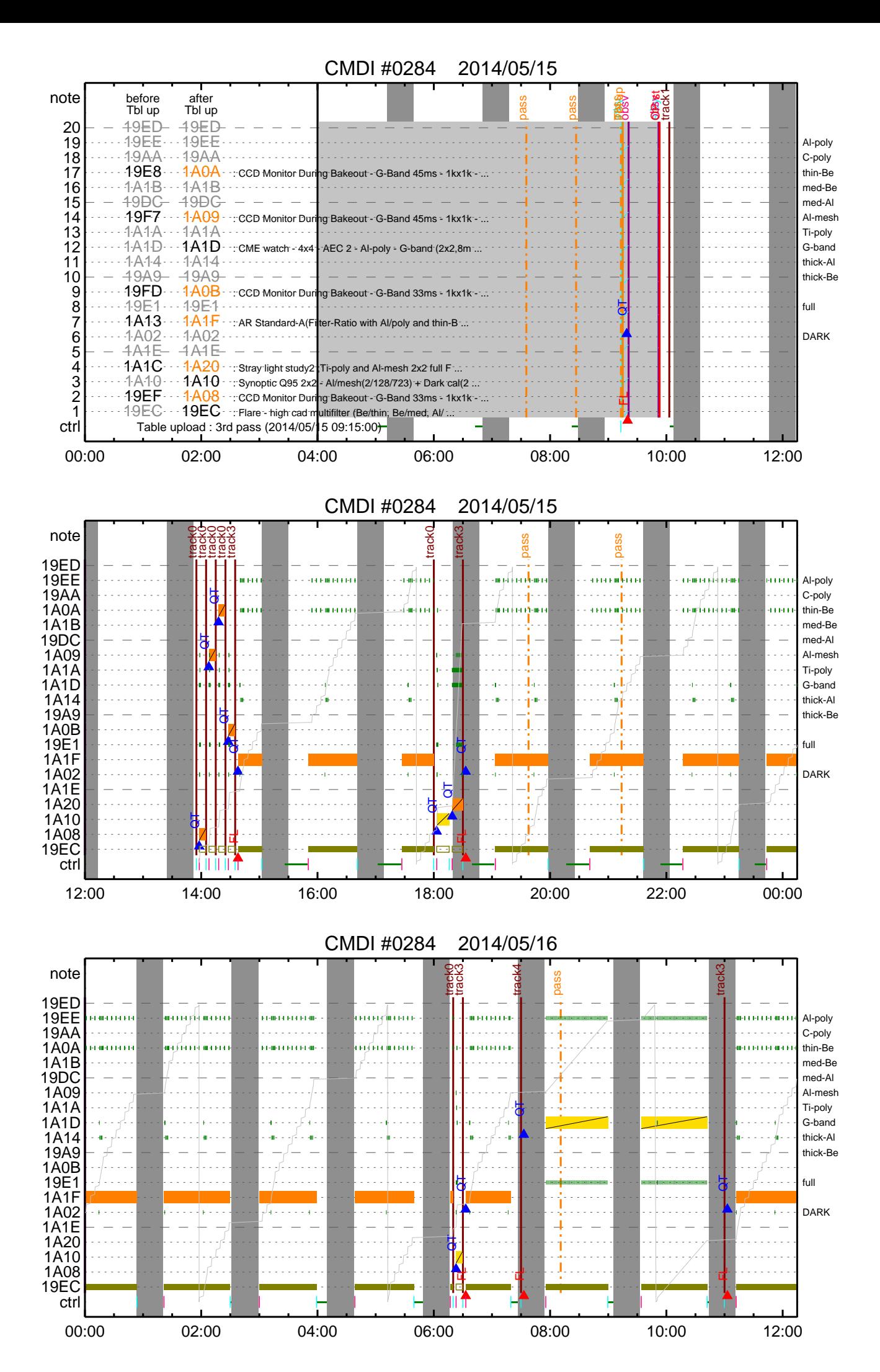

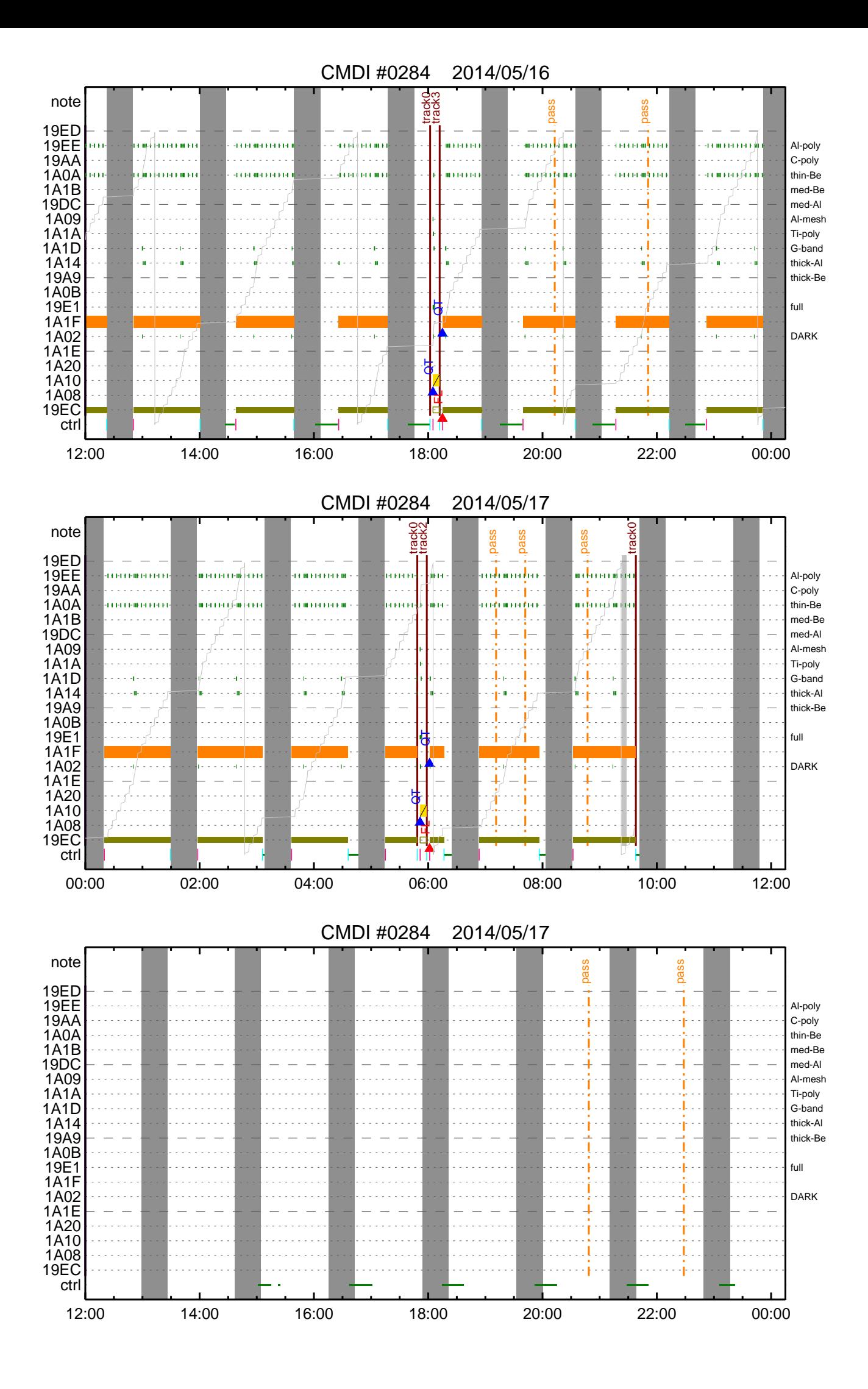

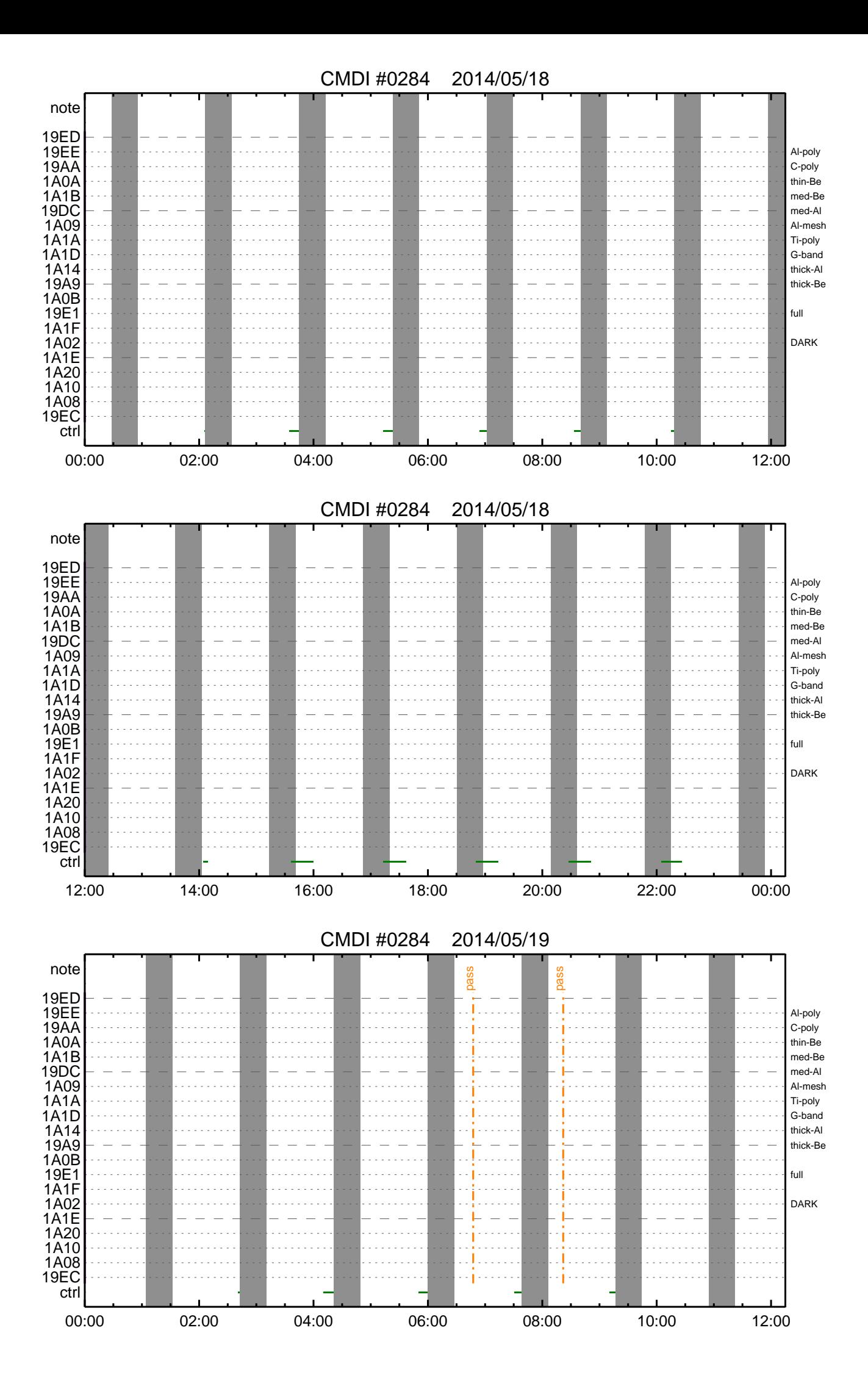

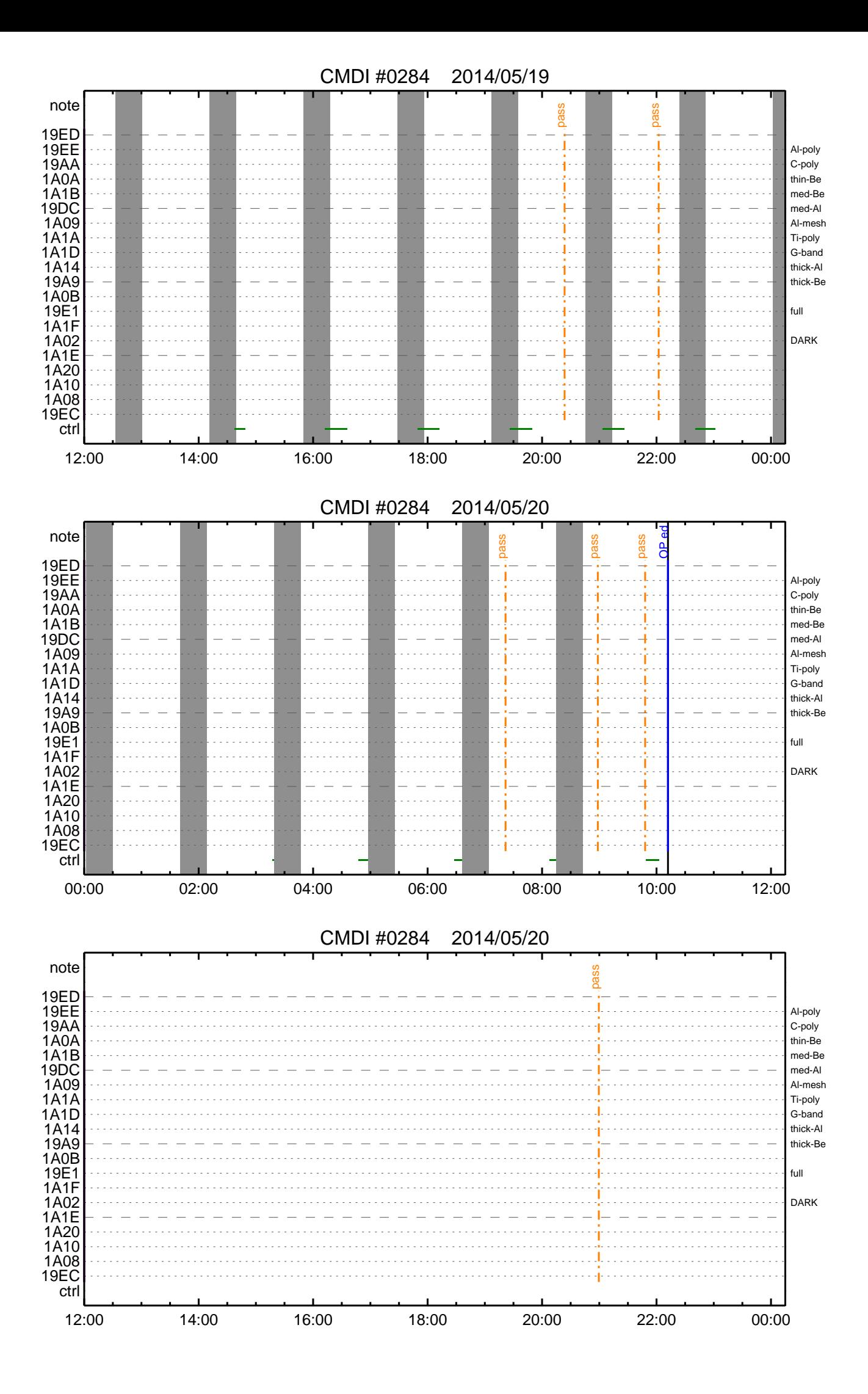

(a) Spacecraft Operation Procedure (real-commands) main-387 2014-05-15 15:21:27 289 33 SOLAR-B MAIN // 0001 0002 0003  $\mathcal{C}$ . . C.  $i\tilde{a}AOSY\tilde{A}YSY\tilde{A}Y^{-1}\tilde{A}Y\tilde{U}i\tilde{a}$ 0004  $\mathtt{C}$  . 0005 0006 C. ¥À¥ß;¼¥3¥Þ¥ó¥ÉÁ÷¿® +. DC 00-00 NULL\_DUMMY\_CMD 0007  $\mathcal{C}$ .  $0008$ . C. \*\*\*\*\* AOCS : Reload orbital element (send every contact) \*\*\*\*\*  $0009$  $0010$  $0.011$  $0012$  $\overline{C}$ .  $\mathtt{C}$  . 0013 \_ \_ \_<br>C <sub>\_</sub> \*\*\*\*\*\*\*\*\*\*\*\*\*\*\*\*\*\*\*\*\*\*\*\*\*\*\*\*  $0014$  $0015$ C. XÁ÷¿®µ¡ON \*\*\*\*\*\*\*\*\*\*\*\*\*\*\*\*\*\*\*\*\*  $\mathtt{C}$  . 0016 0017 C. ¢" ºÆÀ ÍxÈݤäLOS¤Þ¤C¤Î»b´Ö¤ò<sup>1</sup>ÍÎ ¤•;¢ÉÔÍx¤ÊXÂÓON¤Ï<sup>1</sup>Ԥʤï¤Ê¤¤¤<sup>3</sup>¤È;£ 0018  $\mathcal{C}$ 0019 +. DC 03-B4 TCIA\_XPA\_ON/HI  $0020$ M. WAIT\_SEC  $\mathbf{1}$ 0021 DC 03-84 TCIA\_XMOD\_ON M. WAIT\_SEC 1<br>DC 03-95 TCIA\_XMOD\_QPSK  $0022$ 0023  $+$ .<br>¢¢[HK1\_XPA\_ON/OFF] 0024  $\mathcal{C}$ .  $EO$  $ON$  $\phi$  [HK1\_XPA\_PWR\_HI/LO]  $_{\rm H{\small I}}$ 0025  $\mathsf{C}$ . EO  $0026$  $\mathcal{C}$ . ¢¢[HK1\_XMOD\_ON/OFF] EO  $\overline{ON}$ 0027  $\mathtt{C}$  . ¢¢[HK1\_XMOD\_QPSK/PM] EO OPSK  $0028$  $\mathsf{C}$  . . C. X¥Đ¥Ó¥É¥í¥Ã¥<sup>-</sup>¾õÂÖ¤¬°ÂÄꤕ¤;¤é;¢°Ê<sup>2</sup>¼¤Î°ÆÀ ¼ê½c¤ò¼Â<sup>1</sup>Ô¤<sup>1</sup>¤ë;£  $0029$ 0030  $\mathsf{C}$ . 0031  $C<sub>1</sub>$ 0032 C. DR PT1 Ä̼ï°ÆÀ, 0033  $\overline{c}$ . \*\*\*\*\*\*\*\*\*\*\*\*\*\* 0034 C. ¢" RESTART; ÊPT1; ˤ.¤¿¤¤¼i 'ç¤Ï; ¢°Ê2¼¤Ï¼Â'Ô¤»¤°; ¢DCBC-150¤Ø¿Ê¤à; £  $\mathcal{C}$ . 0035  $: \tilde{A} PT1°R\tilde{A}$   $*$  $*$  $\tilde{I}$ : $\tilde{A}$  $0036$  $\sim$ +. DC  $01-29$  DHU\_S/X\_VC4\_OFF 0037  $0.038$ + DC 06-C8 DR PT1 REP SEL  $(01 00)$ 0039  $BC$ + DC 06-B3 DR\_REP\_START<br>+ DC 01-32 DHU\_X\_VC4\_ON 0040  $0041$  $(\frac{1}{4}\hat{A}^{1}\hat{O}$ ,  $\frac{3}{4}\hat{U}$  $\mathcal{C}$ .  $0042$  $\phi\phi$  [HK1\_REP\_PT\_1/2] EO DT1  $(\frac{1}{4} \hat{A}^{1} \hat{O}, \frac{1}{1} \hat{A} \hat{U})$ <br> $(\frac{1}{4} \hat{A}^{1} \hat{O}, \frac{1}{1} \hat{A} \hat{U})$  $0043$ ¢¢[HK1\_REP\_STA/STP]<br>¢¢[HK1 X VC4 ON/OFF] EQ<br>EO  $\mathcal{C}$ . START  $0044$  $\overline{c}$ .  $\overline{ON}$  $0045$  $\overline{c}$ . ;㥢¥ó¥Æ¥ÊÀÚÂØ;Êŕİ<sup>2</sup>óÈò;Ë,å¤Î°ÆÀ,ºÆ<sup>3</sup>«;ä 0046 .  $C$ .  $0047$ +. DC 06-B3 DR\_REP\_START 0048 + DC  $01-32$  DHU\_X\_VC4\_ON  $(\frac{1}{4}\hat{A}^{1}\hat{O}_{,i}\frac{3}{4}\hat{U})$ <br>  $(\frac{1}{4}\hat{A}^{1}\hat{O}_{,i}\frac{3}{4}\hat{U})$ <br>  $(\frac{1}{4}\hat{A}^{1}\hat{O}_{,i}\frac{3}{4}\hat{U})$  $\mathcal{C}$ .  $\begin{array}{l} \texttt{\c} \texttt{\c} \texttt$ 0049 EO  $PT1$ 0050  $\mathcal{C}$ . START  $E()$  $0051$  $\mathsf{C}$ .  $\bigcap$  $EO$ 0052  $\mathsf{C}$ .  $0053$  $\mathbf C$  . . C. PT1°ÆÀ,¤¬¼«Æ°Ää»ß¤•¤¿,å¡¢°Ê<sup>2</sup>¼¤ò¼Â<sup>1</sup>Ô¤<sup>1</sup>¤ë¡£ 0054 C. ¥¢¥ó¥Æ¥ÊÀÚÂØ¤äÅ.ĺ2óĚo¤-¶á¤¤¾î1ç¤Ï'ºÎ»¤1¤ë¤Þ¤ÇÂԤġ£ 0055 0056  $\overline{C}$ .  $C.$  \*\*\*\*\*\*\*\*\*\*\*\*\*\*\*\*\* 0057 C. DR PT2 ÄTXIº ÆÀ.<br>C. \*\*\*\*\*\*\*\*\*\*\*\*\*\*\*\* 0058  $0059$  $0060$ C. ¢" RESTART; ÊPT2; ˤ.¤¿¤¤¾11ç¤Ï; ¢ºÊ2¼¤Ï¼Â1Ô¤»¤°; ¢DCBC-151¤Ø¿Ê¤à; £ 0061  $\mathsf{C}$  . 0062  $\cap$  $:$   $\tilde{A}$   $P$   $T$   $2 \circ$   $R$  $\tilde{A}$   $3 \times \tilde{B}$   $I$   $:$   $\tilde{A}$ 0063 DC 06-C8 DR\_PT2\_REP\_SEL<br>BC (02 00) 0064  $+$ 0065 0066 DC 06-B3 DR\_REP\_START  $\ddot{+}$ 0067 DC  $01-32$  DHU\_X\_VC4\_ON  $(\frac{1}{4}\hat{A}^{1}\hat{O}$ ,  $\frac{3}{4}\hat{U}$  $\mathcal{C}$ .  $0058$  $\Leftrightarrow$  [HK1\_REP\_PT\_1/2]  $F.$  O DT?  $(\frac{1}{4} \hat{A}^{1} \hat{Q}, \frac{1}{1} \hat{A} \hat{U})$ 0069  $\mathcal{C}$  $¢$  $[HK1\_REP\_STA/STP]$  $EO$ START  $(\frac{1}{4} \hat{A}^1 \hat{O}, \frac{1}{1} \hat{A} \hat{U})$  $0070$ ¢¢[HK1 X VC4 ON/OFF]  $\Gamma$ 尻〇  $\bigcap$  $0071$  $\overline{C}$ . j㥢¥ó¥Æ¥ÊÀÚÂØjÊŕİ<sup>2</sup>óÈòjË,å¤Î°ÆÀ,°Æ<sup>3</sup>«jä 0072  $\cdot$  C. +. DC 06-B3 DR\_REP\_START<br>+ DC 01-32 DHU\_X\_VC4\_ON 0073 0074  $(\frac{1}{4}\hat{A}^{1}\hat{O}, i\frac{3}{4}\hat{U})$ 0075  $\mathcal{C}$ .  $¢$ (HK1\_REP\_PT\_1/2] EO  $PT2$  $(\frac{1}{4}$  $(\frac{1}{4}$  $\frac{1}{4}$  $\frac{1}{4}$  $\frac{1}{4}$  $\frac{1}{4}$  $\frac{1}{4}$  $\frac{1}{4}$  $\frac{1}{4}$  $\frac{1}{4}$  $\frac{1}{4}$  $\frac{1}{4}$ 0076  $\mathcal{C}$ ¢¢[HK1\_REP\_STA/STP]<br>¢¢[HK1 X VC4 ON/OFF] EQ<br>EO **START**  $0077$  $\overline{C}$  $\bigcap M$ 0078  $\overline{c}$ . . C. \*\*\*\*\*\*\*\*\*\*\*\*\*\*\*\*\*\*\*\*\*\*\*\*\*\*\*\*\* 0079  $0080$ C. DR°ÆÀ,Ää»ß;¢XÁ÷¿®µ;OFF  $\mathcal{C}$ .  $0081$  $\mathsf C$  .  $0082$  $0083$  $\overline{c}$ :ãDRºÆÀ Ää≫ß:ä  $+$ . DC 06-B4 DR\_REP\_STOP<br>+ DC 01-29 DHU\_S/X\_VC4\_OFF 0084 0085  $0086$  $\mathcal{C}$ . ¢¢[HK1\_REP\_STA/STP] EO STOP  $0087$  $\mathtt{C}$  .  $¢$  [HK1\_S\_VC4\_ON/OFF] OFF EO  $0088$  $\mathcal{C}$ . ¢¢[HK1\_X\_VC4\_ON/OFF] OFF  $E<sub>O</sub>$  $\overline{c}$ .  $0089$ . C. ¡ãXÁ÷¿®µ¡OFF¡ä<br>+. DC 03-85 TCIA\_XMOD\_OFF 0090 0091 M. WAIT\_SEC 1<br>DC 03-B5 TCIA\_XPA\_OFF  $0092$ 0093  $+$ 0094 ¢¢[HK1\_XMOD\_ON/OFF] OFF  $\mathsf{C}$ . EO 0095  $\mathtt{C}$  . ¢¢[HK1\_XPA\_ON/OFF] EQ OFF

0096  $\mathsf{C}$  .  $0097$  $\mathcal{C}$ .  $\cdot$  c. 0098 \*\*\*\*\*\*\*\*\*\*\*\*\*\*\*\*\*\*\*\*\*\*\*\*\*\*\*\*\* 0099 C. OP/OG¥í;¼¥É; |¥À¥ó¥×  $0100$  $\mathcal{C}$ . 0101  $\mathcal{C}$ . 0102 ¡ãOP/OG¥í¡¼¥É¡ä  $\cdot$  C.  $op-387:OP$ 0103  $. S. OP$ 0104  $( )$ 0105 . S. OG  $oq-387:OG$ 0106  $\left( \ \ \right)$  $\mathtt{C}$  . 0107 C. jãNMOG&OPÎκè¥À¥ó¥×jä<br>C. NMOG(0x200000-0x207FFF;§ 32 kbyte) ;ãNMOG&OPÎΰè¥À¥ó¥×;ä 0108  $0109$  $0110$  $+$ . DC 01-23 DHU\_DMA\_DMP\_PRM\_SET  $(20007560102)$ 0111  $_{\rm BC}$ 0112  $\mathcal{C}$ . ¢¢[HK1\_DMP\_TOP\_ADRS\_1]  $E_{\rm O}$  $40$ 0113  $\mathcal{C}$ . ¢¢[HK1\_DMP\_TOP\_ADRS\_0] EQ  $\Omega$  $\mathcal{C}$ . 127 0114 ¢¢[HK1\_DMP\_BLOCK\_NUM]<br>¢¢[HK1\_DMP\_REPEAT\_NUM] EO  $0115$  $\Omega$  $\mathcal{C}$ .  $F.$ ¢¢[HK1\_DMA\_DMP\_PIM] 0116  $\overline{c}$ . DHU EO 0117  $+$ . DC 01-22 DHU\_MODE\_CHNG 0118  $BC$  $(07 \overline{0}b \overline{18})$ 0119  $\mathtt{C}$  . ¢¢[HK1\_PKT\_FORM\_NO]  $E<sub>O</sub>$  $\overline{7}$  $0.25$  s 0120  $\mathsf{C}$ . ¢¢[HK1\_PKT\_GEN\_TIME] EQ *et* (HK1\_S\_TLM\_BIT\_RATE)<br>et (HK1\_S\_TLM\_BIT\_RATE)<br>et (HK1\_X\_TLM\_BIT\_RATE) 0121  $\overline{c}$ .  $32k$  $F.$   $\cap$ 0122  $\mathcal{C}$ .  $4M$ EΟ 0123  $\mathsf{C}$ .  $\phi \phi$ [HK1\_DMP\_CHK\_FLG] **EXEC** EO 0124 . C. ¥À¥ó¥×½ªÎ»¤ò3Îǧ 0125  $\mathtt{C}$  . ¢¢[HK1\_DMP\_CHK\_FLG] EO. **NON** . C. RAM ID=NMOG¤Î¾È<sup>1</sup>ç•ë<sup>2</sup>ÌOK¤ò<sup>3</sup>Îǧ 0126  $0127$ 0128  $C. NMOG(0x208000-0x20FFFF; § 32 kbyte)$ +. DC 01-23 DHU\_DMA\_DMP\_PRM\_SET<br>BC (20 80 7f 01 02) 0129  $0130$ 0131  $\mathsf{C}$ . ¢¢[HK1 DMP TOP ADRS 1]  $E<sub>O</sub>$  $41$ 0132  $C^{\circ}$ [HK1\_DMP\_TOP\_ADRS\_0]  $\mathtt{C}$  . EQ  $\mathbf 0$  $\begin{array}{l} \mbox{\tt \Leftrightarrow} \verb"[HK1_DMP_BLOCK_NUM] {\tt \Leftrightarrow} \verb"[HK1_DMP_REPERT_NUM] {\tt \Leftrightarrow} \verb"[HK1_DMA_DMP_PIM] {\tt \Leftrightarrow} \verb"[HK1_DMA_DMP_PIM] {\tt \Leftrightarrow} \verb"[HK2_DMA_DMP_PIM] {\tt \Leftrightarrow} \verb"[HK3_DMA_DMP_PIM] {\tt \Leftrightarrow} \verb"[HK4_DMA_DMP_PIM] {\tt \Leftrightarrow} \verb"[HK5_DMA_DMP_PIM] {\tt \Leftrightarrow} \verb"[K5_DMA_DMP_PIM] {\tt \Leftrightarrow} \verb"[K6_DMA_DMP_PIM$  $127$  $\mathcal{C}$ .  $0133$  $F.$  $0134$  $\mathcal{C}$ .  $EO$  $\Omega$ 0135 DHU  $\mathsf{C}$ EQ 0136 +. DC 01-22 DHU\_MODE\_CHNG 0137  $(07$ <sup>0b</sup>  $f8)$ BC 0138  $\mathtt{C}$  . ¢¢[HK1\_PKT\_FORM\_NO] EO  $0.25c$ 0139  $\mathcal{C}$ . ¢¢[HK1\_PKT\_GEN\_TIME] EQ  $\begin{array}{l} \mbox{$\phi$}\mbox{$\phi$} \mbox{$\{HK1$} \mbox{$\_S$} \mbox{$\_T$} \mbox{$\_M$} \mbox{$\_B$} \mbox{$\_T$} \mbox{$\_R$} \mbox{$\_T$} \mbox{$\epsilon$} \mbox{$\{HK1$} \mbox{$\_X$} \mbox{$\_T$} \mbox{$\_M$} \mbox{$\_B$} \mbox{$\,T$} \mbox{$\_R$} \mbox{$\,T$} \mbox{$\,E$} \} \\ \mbox{$\phi$}\mbox{$\{HK1$} \mbox{$\_M$} \mbox{$\_M$  $0140$  $\mathsf{C}$ . EO  $32k$  $\mathsf{C}$ .  $4M$ 0141  $E()$  $0142$  $\mathcal{C}$ . EÕ **EXEC** . C. ¥À¥ó¥×½ªÎ»¤ò3Îǧ  $0143$ C.<br>C. RAM ID=NMOG¤Î¾È<sup>1</sup>Ç•ë<sup>2</sup>ÌOK¤ò<sup>3</sup>Îǧ 0144 **EO NON**  $014E$ 0146  $\mathcal{C}$ . C. NMOG(0x210000-0x2100FF;§ 256byte)+OP(0x210100-0x2141FF: 16.25kbyte) 0147 +. DC 01-23 DHU\_DMA\_DMP\_PRM\_SET<br>BC (21 00 41 01 02) 0148 0149 0150  $\mathtt{C}$  . ¢¢[HK1\_DMP\_TOP\_ADRS\_1] EQ  $4\sqrt{2}$  $0151$  $\mathcal{C}$ . ¢¢[HK1\_DMP\_TOP\_ADRS\_0] EO  $\cap$  $0152$  $\mathtt{C}$  . ¢¢[HK1\_DMP\_BLOCK\_NUM] EQ 65 *et* [HK1\_DMP\_REPEAT\_NUM]<br> *et* [HK1\_DMP\_REPEAT\_NUM] 0153  $\mathsf{C}$ .  $\Omega$ EQ  $0154$  $\mathcal{C}$ .  $DHT$  $F.$ 0155 +. DC 01-22 DHU MODE CHNG 0156 BC  $(07 0b f8)$  $0157$ ¢¢[HK1\_PKT\_FORM\_NO] EO  $\mathcal{C}$ . 0158  $\overline{c}$ . ¢¢[HK1\_PKT\_GEN\_TIME]  $0.25$  s EO ¢¢[HK1\_S\_TLM\_BIT\_RATE]<br>¢¢[HK1\_X\_TLM\_BIT\_RATE] 0159  $\mathtt{C}$  . EQ  $32k$  $0160$  $\cap$  $E \cap$  $4M$ 0161  $\mathsf{C}$ .  $\phi\phi$ [HK1 DMP CHK FLG] **EXEC** EO 0162 . C. ¥À¥ó¥×½ªÎ»¤ò3Îǧ  $\overline{c}$ . 0163 ¢¢[HK1\_DMP\_CHK\_FLG]  $E<sub>O</sub>$ **NON** . C. RAM ID=NMOG, RAM ID=OP¤Î¾È<sup>1</sup>Ç•ë<sup>2</sup>IOK¤ò<sup>3</sup>IC§ 0164 0165  $\mathtt{C}$  . C.<br>.C. \*\*\*\*\* °Ê<sup>21</sup>¼ūϼô¶Á°¤Ëɬ¤°Á÷¿® (¾åμ-¥À¥ó¥×¼ê½ç¤òÅÓÃæ¤Ç½ª¤¨¤ë¾ìºç¤Ç¤â) \*\*\*\*\*<br>C. DHU¥â¡¼¥É¡Ê¼ý½¸¥ì¡¼¥È¡Ë¤òÌ᤺<br>+. DC 01-22 DHU\_MODE\_CHNG<br>BC (02 0a f8)  $0166$ 0167 0168  $0169$ 0170  $\mathsf C$  . ¢¢[HK1\_PKT\_FORM\_NO]  $EO$  $\overline{a}$  $0.5S$ 0171  $\mathtt{C}$  . EQ  $\mathcal{C}$ . 0172 ЕÕ  $32K$ 0173  $\mathcal{C}$ .  $\Leftrightarrow$  [HK1 $\overline{X}\overline{I}$ LM $\overline{B}$ IT $\overline{I}$ RATE]  $E_{\rm O}$  $4M$  $\mathcal{C}$ . 0174  $0175$ 0176 C. TI-CMD SET (OPOG STOP/COPY/START) 0177  $\mathtt{C}$  .  $\overline{c}$ . 0178 0179  $0180$ 0181  $\mathcal{C}$ . 0182 . C. TI¥<sup>3</sup>¥Þ¥Ó¥É¤ÒÅÐÏ, (UT)  $2014 - 05 - 1509 : 48 : 00.0$ 0183  $+$ . TI  $0184$ DC 01-B3 DHU\_OP\_STOP 0185  $\mathtt{C}$  . ¢¢[HK1\_TI\_CMD\_NUM] EQ 1COUNTUP 0186  $\mathcal{C}$ . TI 2014-05-15 09:48:01.0 0187  $\pm$  . DC 01-B4 DHU\_OP\_COPY 0188 0189  $\mathcal{C}$ . ¢¢[HK1 TI CMD NUM]  $EO$ 1COUNTUP  $0190$  $\mathcal{C}$ 0191 TI 2014-05-15 09:48:01.0 0192 DC 01-B5 DHU\_OPOG\_COPY 0193  $\mathsf{C}$ . ¢¢[HK1\_TI\_CMD\_NUM] 1 COUNTUP EQ

 $0194$  C.<br> $0195 + T1$ 0195 +. TI 2014−05−15 09:52:59.5 0196 DC 01−B2 DHU\_OP\_START C.  $\phi \phi$ [HK1\_TI\_CMD\_NUM] EQ 1COUNTUP 0198<br>0199 0199 C. °Ê<sup>2</sup>¼¤ÏÄê¾ïÍѤÎ¥Á¥§¥Ã¥<sup>-1</sup>àÌÜ<br>0200 C. 0200 C. ¢¢[HK1\_TI\_CMD\_ENA/DIS] EQ ENA  $0201$  C.  $\phi \phi$ [HK1\_TI\_CMD\_NUM] EQ 4 0202 C. → ¢¢[HK1\_NEXT\_EXEC\_PIM] = EQ DHU<br>0203 C. → ¢¢[HK1\_NEXT\_EXEC\_DC] = EQ 0xB3 0203 C.  $\phi$ <sup>[HK1\_NEXT\_EXEC\_DC]</sup> equations are  $\phi$ <sup>[HK1\_NEXT\_EXEC\_DC]</sup> 0204 C. 0205 . C. \*\*\*\*\*\*\*\*\*\*\*\*\*\*\*\*\*\*\*\*\*\*\*\*\*\*\*\* 0206 C. TIÎΰè¥À¥ó¥× 0207 C. \*\*\*\*\*\*\*\*\*\*\*\*\*\*\*\*\*\*\*\*\*\*\*\*\*\*\*\*  $0208$  C.<br>0209 C. 0209 C. TI\_TBL(0x03AB00-0x03AEFF;§ 1024byte)<br>0210 + DC 01-23 DHU DMA DMP PRM SET  $0210 + DC O1-23 DHU_DMA_DMP_PRM_SET$ <br>0211 BC (03 ab 03 01 02) 0211 BC  $(03 \text{ ab } 03 \text{ of } 02)$ <br>0212 C.  $\phi \phi$ 0212 C. ¢¢[HK1\_DMP\_TOP\_ADRS\_1] EQ 07 0213 C. ¢¢[HK1\_DMP\_TOP\_ADRS\_0] EQ 2B 0214 C. ¢¢[HK1\_DMP\_BLOCK\_NUM] EQ 3 0215 C.  $\phi$   $\phi$   $[HK1\_DMP\_REPERT_NUM]$  EQ 0<br>0216 C.  $\phi$   $\phi$   $[HK1$  DMA DMP PIM] EQ DHU 0216 C.  $\phi \phi$ [HK1\_DMA\_DMP\_PIM]  $\phi \phi$ [HK1\_DMA\_DMP\_PIM] 0217 +. DC 01−22 DHU\_MODE\_CHNG<br>0218 BC (07 0b f8) 0218 BC (07 0b f8)<br>0219 C. 0219 C. ¢¢[HK1\_PKT\_FORM\_NO] EQ 7  $0220$  C.  $\leftarrow$   $\leftarrow$  0221 C. ¢¢[HK1\_S\_TLM\_BIT\_RATE] EQ 32k  $0222$  C.  $\phi \in [HK1 \_X \_THM \_BIT \_RATE]$  EQ 4M<br>0223 C.  $\phi \in [HK1 \_DMP \_CHK \_FG]$  EQ EXEC C.  $\phi$ (HK1\_DMP\_CHK\_FLG] EQ.  $0224$  $0225$  . C. ¥À¥ó¥×½ªÎ»¤ò<sup>3</sup>Îǧ<br>0226 C. 02. C. the state of the state of the state of the state of the state of the state of the state of the state of the state of the state of the state of the state of the state of the state of the state of the state of the sta 0227<br>0228 . C. RAM ID=TI\_TBL¤Î¾È<sup>1</sup>ç•ë<sup>2</sup>ÌOK¤ò<sup>3</sup>Îǧ<br>C.  $0229$ <br> $0230$ 0230 . C. DHU¥â¡¼¥É¡Ê¼ý½¸¥ì¡¼¥È¡Ë¤òÌᤪ<br>0231 +. DC 01-22 DHU\_MODE\_CHNG  $0232$  BC (02 0a f8)<br>0233 C.  $0233$  C.  $\phi \phi$ [HK1\_PKT\_FORM\_NO] EQ 2 0234 C. ¢¢[HK1\_PKT\_GEN\_TIME] EQ 0.5S  $0235$  C.  $0.32K$   $0.32K$   $0.32K$   $0.32K$  C.  $0.4M$  $\phi \phi$ [HK1\_X\_TLM\_BIT\_RATE]  $0237$   $0238$ 0238 C. \*\*\*\*\*\*\*\*\*\*\*\*\*\*\*\*\*\*\*\*\*\*\*\*\*\*\*\*\*\*\*<br>0239 C. SOT TI command set. 0239 C. SOT TI command set 0240 C. \*\*\*\*\*\*\*\*\*\*\*\*\*\*\*\*\*\*\*\*\*\*\*\*\*\*\*\*\*\*\*\* 0241 C. Execute, after the success of OP upload.<br>0242 +. TI 2014-05-15 09:52:16.0 0242 +. TI 2014−05−15 09:52:16.0 0243 DC 07−F0 MDP\_SOT\_MODE\_STBY  $0244$  BC  $(41)$ <br>0245 C ----------0245 . C. −−−−−−−−−−−−−−−−−−−−−−−−−−−−−−−−−−−− 0246 C. HK1\_TI\_CMD\_NUM = 1 CNTUP [ ] 0247 C. −−−−−−−−−−−−−−−−−−−−−−−−−−−−−−−− 0248 C. \*\*\*\*\*\*\*\*\*\*\*\* SOT END \*\*\*\*\*\*\*\*\*\*\*\*<br>0249 C 0249 C. 0250 C. \*\*\*\*\*\*\*\*\*\*\*\* XRT START \*\*\*\*\*\*\*\*\*\*\* 0251 C. Execute, after the success of OP upload. 0252 +. TI 2014−05−15 09:52:00.0 0253 DC 07−F0 MDP\_XRT\_MODE\_STBY<br>0254 BC (c3) 0254 BC (c3)<br>0255 . C. 0255 .C.  $\begin{bmatrix} 1 & 1 & 1 \end{bmatrix}$  [HK1\_TI\_CMD\_NUM] EQ 1COUNTUP<br>0256 C.  $0256$  C.<br>0257 C. 0257 C. \*\*\*\*\*\*\*\*\*\*\*\* XRT END \*\*\*\*\*\*\*\*\*\*\* 0. C. Stop EIS observation and temporarily disable EIS mode changes  $0259$  C.<br>0260 C.  $0260$ <br> $0261$ 0261 C. \*\*\*\*\*\*\*\*\*\* Start EIS operation (TI set) \*\*\*\*\*\*\*\*\*\*<br>0262 C. Execute, after the success of OP upload. 0262 C. Execute, after the success of OP upload.<br>0263 C. Set EIS TI-commands 0263 C. Set EIS TI−commands 0264 +. TI 2014−05−15 09:52:30.0 0265 DC 07−FC EIS\_MODE\_MANU 0266 BC (21 02) 0267 +. TI 2014−05−15 09:52:40.0 0268 DC 07−FC EIS\_MODE\_CHG\_DIS<br>0269 BC (22) 0269 BC (22) 0270 . C. [ ] [HK1\_TI\_CMD\_NUM] EQ 2 COUNTUP 0271 C. \*\*\*\*\*\*\*\*\*\*\* End EIS operation (TI set) \*\*\*\*\*\*\*\*\*\*\*  $0272$  C.<br>0273 C.  $0273$  C.<br>0274 C.  $0274$ <br> $0275$  $0275$  . C. \*\*\*\*\* MDP ´ûÃΤλö¾Ý¤ËÂФª¤ëDCBC•׺è \*\*\*\*\*<br>0276 C. (¾å◊ì¥Ó¥Ã¥Ř¥Ď¥Ř¥å¥¢¥ě¤Ë¼¾¤¤¼Â»Ŭ¤ª¤ë) 0276 C. (¾å°Ì¥Ó¥Ã¥È¥Þ¥Ë¥å¥¢¥ë¤Ë½¾¤¤¼Â»Ü¤¹¤ë) 0277 . S. DC−BC dcbc−402:DCBC<br>0278 (MDP known event) (MDP\_known\_event)  $0279$  C.<br>0280 C.  $0280$ <br> $0281$ -----<br>0281 .C. \*\*\*\*\* ¥Đ¥1•Ï Daily±¿ÍѤ˴ؤ<sup>1</sup>¤ëDCBC•×<sup>2</sup>è \*\*\*\*\*<br>0282 .S. DC-BC dcbc-153:DCBC 0282 . S. DC−BC dcbc−153:DCBC (SPECIAL−CMD\_DAILY\_OPERATIN\_DCB)<br>C.  $0284$  C.<br>0285 C. 0285<br>0286 0286 . C. ¡ãLOS¥Á¥§¥Ã¥¯¼Â»Ü¡ä  $0287$  C.<br>0288 . C. . C. \*\*\*\*\*\*\*\*\*\*\*\* LOS \*\*\*\*\*\*\*\*\*\*\*\*<br>C. 0289

```
(a) Spacecraft Operation Procedure (real-commands)
main-388 2014-05-15 15:21:27 82 33 SOLAR-B MAIN //
         C. *********** AOS ************<br>C. *********** AOS ************
0001
00020003
          \overline{C}.
         . C. ¡ãAOS¥Á¥§¥Ã¥<sup>-</sup>¼Â»Ü¡ä<br>C.
0004
0005
0006
           C. ¥À¥ß;¼¥3¥Þ¥ó¥ÉÁ÷¿®
0007
       +. DC 00-00 NULL_DUMMY_CMD
       C.<br>C. ***** AOCS : Reload orbital element (send every contact) *****<br>C. Ãí¡Ë¤¿¤À¤•µºÆ»Í×ÁǤÎ¥¢¥Ã¥×¥í¡¼¥É¡ÊËè½µ•îÍˡˤ˼ºÇÔ¤•¤¿¾ì↓ç¤Ï¡¢À®¸ù¤↓¤ë¤Þ¤ÇÁ÷¿®¤•¤Ê¤¤¤∃¤È¡£<br>+. DC 02-8E AOCU_ORB_UPD
00080009001000110012
          \mathbb C .
         C.<br>C. ***** AOCS Commands (Tracking Curve Upload) ******
0013
0014C. Upload the Orbit Element and the Target Attitude
0015
0016
           C. RAM-ID:TARGET_ATT<br>S. RAM   ram-150:TARGET ATT
0017
         S. RAM
0018
          ( )0019
           \mathsf{C}.
0020\mathtt{C} .
0021
           C. Set the dump memory area of TARGET_ATT
       +. DC 02-48 AOCU_DUMP_SET<br>BC (07 00 00 00 18 00)
0022
0023
0024
           C_{\cdot}0025
           \mathtt{C} .
                  <A_STS1>[MEMORY OPERATE SATUS] ADRS = 070000 [ ]
0026
           \mathcal{C}.
           \mathtt{C} .
0027
       C. Change the TLMFormatNo for the AOCS Dump Format<br>+. DC 01-22 DHU_MODE_CHNG<br>BC (04 0b f8)
0028
0029
0030
0031
           \mathsf{C}.
0032
           C. Wait for AOCSDUMP to end
0033
           \mathsf{C}.
0034
        . C. Check the dump memory
          \mathbf{C}.
0035
0036R \approx 11t = OK | |
          \overline{C}.
0037
           \mathsf{C}0038
       +. DC 01-22 DHU_MODE_CHNG
         BC0039
                      (02 \ 0a \ f8)0040
           \mathtt{C} .
0041\mathcal{C}.
                                             \langle A_{-}***>[TLM STS] FMT = 2 [ ]0042\cap+. DC 02-8E AOCU_ORB_UPD
00430044\cdot C.
         . C. Load OBSTBL, dump OBSTBL, enable EIS mode changes
0045+. DC 07-FC EIS_MODE_MANU<br>BC (21 02)
0046
0047_{\rm BC}. C. Verify EIS in MANUAL mode
0048
0049
        . C. Estimated OBSTBL upload time is 36s0050
          C.
0051
           C. EIS START OBSTBL LOAD
           0052
        . S. RAM ram-821:EIS_OBSTBL
0053
0054
            ( )+. DC 07-FC EIS_DUMP_OBSTBL<br>BC (07 07 07 00 00 70 00)
0055
0056
0057
           C_{\cdot}..<br>C. Execute, after the success of OBSTBL upload.<br>C. Set EIS TI-commands
0058
0059
0060 +. TI 2014-05-15 09:52:50.0
           DC 07-FC EIS_MODE_CHG_ENA<br>BC (20)
0061
                       (20)0062
           C.<br> [\begin{array}{c}]] [H K1_T I_C M D_N U M] EQ 1 COW T U P \\ C. \end{array}0063
         . C.
0064
           C. EIS END OBSTBL LOAD
0065
           C. *********************************
0066
         C.<br>C. ***** MDP (ûÃΤλö¾Ý¤ËÂФ<sup>1</sup>¤ëDCBC•×<sup>2</sup>è *****
0067
0058UNIC UNIC UNICIDATABA IGDCBC.X2<br>C. (¾åºÌ¥Ó¥Ã¥È¥È¥È¥å¥¢¥ĕ¤Ё½¾¤¤¼Â»Ŭ¤<sup>ı</sup>¤ë)<br>S. DC-BC dcbc-402:DCBC
0069
00700071(MDP_known_event)
          \dot{c}.
0072
0073
           \mathtt{C} .
         . C. ***** ¥Đ¥1•Ï Daily±¿ÍѤ˴ؤ1¤ëDCBC•×2è *****
0074
         \overline{\text{S}}. DC-BC dcbc-153:DCBC
0075
            (SPECIAL-CMD_DAILY_OPERATIN_DCB)
0076
0077\cap0078
           \overline{c}.
0079
        . C. ¡ãLOS¥Á¥§¥Ã¥<sup>-</sup>¼Â≫Ü¡ä
          \overline{c}.
0080. C. ************ LOS ************
00810082
          \Gamma
```
(a) Spacecraft Operation Procedure (real-commands) main-389 2014-05-15 15:21:27 222 33 SOLAR-B MAIN //  $C.$  \*\*\*\*\*\*\*\*\*\*\*\* AOS \*\*\*\*\*\*\*\*\*\*\*\* 0001 0002 0003  $\mathcal{C}$ . . C.  $i\tilde{a}AOSY\tilde{A}YSY\tilde{A}Y^{-1}\tilde{A}Y\tilde{U}i\tilde{a}$ 0004  $\mathtt{C}$  . 0005 0006 C. ¥À¥ß;¼¥3¥Þ¥ó¥ÉÁ÷¿® +. DC 00-00 NULL\_DUMMY\_CMD 0007  $\mathcal{C}$ .  $0.008$ . C. \*\*\*\*\* AOCS : Reload orbital element (send every contact) \*\*\*\*\*  $0009$  $0010$  $0.011$  $0012$  $\overline{C}$ .  $\mathtt{C}$  . 0013 \_ \_ \_<br>C <sub>\_</sub> \*\*\*\*\*\*\*\*\*\*\*\*\*\*\*\*\*\*\*\*\*\*\*\*\*\*\*\*  $0014$  $0015$ C. XÁ÷¿®µ¡ON \*\*\*\*\*\*\*\*\*\*\*\*\*\*\*\*\*\*\*\*\*  $\mathtt{C}$  . 0016 0017 C. ¢" ºÆÀ ÍxÈݤäLOS¤Þ¤C¤Î»b´Ö¤ò<sup>1</sup>ÍÎ ¤•;¢ÉÔÍx¤ÊXÂÓON¤Ï<sup>1</sup>Ԥʤï¤Ê¤¤¤<sup>3</sup>¤È;£ 0018  $\mathcal{C}$ 0019 +. DC 03-B4 TCIA\_XPA\_ON/HI  $0020$ M. WAIT\_SEC  $\mathbf{1}$ 0021 DC 03-84 TCIA\_XMOD\_ON M. WAIT\_SEC 1<br>DC 03-95 TCIA\_XMOD\_QPSK  $0022$ 0023  $+$ .<br>¢¢[HK1\_XPA\_ON/OFF] 0024  $\mathcal{C}$ .  $E<sub>O</sub>$  $ON$  $\phi$  [HK1\_XPA\_PWR\_HI/LO]  $_{\rm H{\small I}}$ 0025  $\mathsf{C}$ . EO  $0026$  $\mathcal{C}$ . ¢¢[HK1\_XMOD\_ON/OFF] EO  $\overline{ON}$ 0027  $\mathtt{C}$  . ¢¢[HK1\_XMOD\_QPSK/PM] EO OPSK  $0028$  $\mathsf{C}$  . . C. X¥Đ¥Ó¥É¥í¥Ã¥<sup>-</sup>¾õÂÖ¤¬°ÂÄꤕ¤;¤é;¢°Ê<sup>2</sup>¼¤Î°ÆÀ ¼ê½c¤ò¼Â<sup>1</sup>Ô¤<sup>1</sup>¤ë;£  $0029$  $0030$  $\mathsf{C}$ . 0031  $C<sub>1</sub>$ 0032 C. DR PT1 Ä̼ï°ÆÀ, 0033  $\overline{c}$ . \*\*\*\*\*\*\*\*\*\*\*\*\*\* 0034 C. ¢" RESTART; ÊPT1; ˤ.¤¿¤¤¼i 'ç¤Ï; ¢°Ê2¼¤Ï¼Â'Ô¤»¤°; ¢DCBC-150¤Ø¿Ê¤à; £  $\mathcal{C}$ . 0035  $: \tilde{A} PT1°R\tilde{A}$   $*$  $*$  $\tilde{I}$ : $\tilde{A}$  $0036$  $\sim$ +. DC  $01-29$  DHU\_S/X\_VC4\_OFF 0037  $0.038$ + DC 06-C8 DR PT1 REP SEL  $(01 00)$ 0039  $BC$ + DC 06-B3 DR\_REP\_START<br>+ DC 01-32 DHU\_X\_VC4\_ON 0040  $0041$  $(\frac{1}{4}\hat{A}^{1}\hat{O}$ ,  $\frac{3}{4}\hat{U}$  $\mathcal{C}$ .  $0042$  $\phi\phi$  [HK1\_REP\_PT\_1/2] EO DT1  $(\frac{1}{4} \hat{A}^{1} \hat{O}, \frac{1}{1} \hat{A} \hat{U})$ <br> $(\frac{1}{4} \hat{A}^{1} \hat{O}, \frac{1}{1} \hat{A} \hat{U})$  $0043$ ¢¢[HK1\_REP\_STA/STP]<br>¢¢[HK1 X VC4 ON/OFF] EQ<br>EO  $\mathcal{C}$ . START  $0044$  $\overline{c}$ .  $\overline{ON}$  $0045$  $\overline{c}$ . ;㥢¥ó¥Æ¥ÊÀÚÂØ;Êŕİ<sup>2</sup>óÈò;Ë,å¤Î°ÆÀ,ºÆ<sup>3</sup>«;ä 0046 .  $C$ .  $0047$ +. DC 06-B3 DR\_REP\_START 0048 + DC  $01-32$  DHU\_X\_VC4\_ON  $(\frac{1}{4}\hat{A}^{1}\hat{O}_{,i}\frac{3}{4}\hat{U})$ <br>  $(\frac{1}{4}\hat{A}^{1}\hat{O}_{,i}\frac{3}{4}\hat{U})$ <br>  $(\frac{1}{4}\hat{A}^{1}\hat{O}_{,i}\frac{3}{4}\hat{U})$  $\mathcal{C}$ .  $\begin{array}{l} \texttt{\c} \texttt{\c} \texttt$ 0049 EO  $PT1$ 0050  $\mathcal{C}$ . START  $E()$  $0051$  $\mathsf{C}$ .  $\bigcap$  $EO$ 0052  $\mathsf{C}$ .  $0053$  $\mathbf C$  . . C. PT1°ÆÀ,¤¬¼«Æ°Ää»ß¤•¤¿,å¡¢°Ê<sup>2</sup>¼¤ò¼Â<sup>1</sup>Ô¤<sup>1</sup>¤ë¡£ 0054 C. ¥¢¥ó¥Æ¥ÊÀÚÂØ¤äÅ.ĺ2óĚo¤-¶á¤¤¾î1ç¤Ï'ºÎ»¤1¤ë¤Þ¤ÇÂԤġ£ 0055 0056  $\overline{C}$ .  $C.$  \*\*\*\*\*\*\*\*\*\*\*\*\*\*\*\*\* 0057 C. DR PT2 ÄTXIº ÆÀ.<br>C. \*\*\*\*\*\*\*\*\*\*\*\*\*\*\*\* 0058  $0059$  $0060$ C. ¢" RESTART; ÊPT2; ˤ.¤¿¤¤¾11ç¤Ï; ¢ºÊ2¼¤Ï¼Â1Ô¤»¤°; ¢DCBC-151¤Ø¿Ê¤à; £ 0061  $\mathsf{C}$  . 0062  $\cap$  $:$   $\tilde{A}$   $P$   $T$   $2 \circ$   $R$  $\tilde{A}$   $3 \times \tilde{B}$   $I$   $:$   $\tilde{A}$ 0063 DC 06-C8 DR\_PT2\_REP\_SEL<br>BC (02 00) 0064  $+$ 0065 0066 DC 06-B3 DR\_REP\_START  $\ddot{+}$ 0067 DC  $01-32$  DHU\_X\_VC4\_ON  $(\frac{1}{4}\hat{A}^{1}\hat{O}$ ,  $\frac{3}{4}\hat{U}$  $\mathcal{C}$ .  $0058$  $\Leftrightarrow$  [HK1\_REP\_PT\_1/2]  $F.$  O DT?  $(\frac{1}{4} \hat{A}^{1} \hat{Q}, \frac{1}{1} \hat{A} \hat{U})$ 0069  $\mathcal{C}$  $¢$  $[HK1$   $_{\rm{REP\_STA}/STP}]$  $E<sub>O</sub>$ START  $(\frac{1}{4} \hat{A}^1 \hat{O}, \frac{1}{1} \hat{A} \hat{U})$  $0070$ ¢¢[HK1 X VC4 ON/OFF]  $\Gamma$ 尻〇  $\bigcap$  $0071$  $\overline{C}$ . j㥢¥ó¥Æ¥ÊÀÚÂØjÊŕİ<sup>2</sup>óÈòjË,å¤Î°ÆÀ,°Æ<sup>3</sup>«jä 0072  $\cdot$  C. +. DC 06-B3 DR\_REP\_START<br>+ DC 01-32 DHU\_X\_VC4\_ON 0073 0074  $(\frac{1}{4}\hat{A}^{1}\hat{O}, i\frac{3}{4}\hat{U})$ 0075  $\mathcal{C}$ .  $¢$ (HK1\_REP\_PT\_1/2] EO  $PT2$  $(\frac{1}{4}$  $(\frac{1}{4}$  $\frac{1}{4}$  $\frac{1}{4}$  $\frac{1}{4}$  $\frac{1}{4}$  $\frac{1}{4}$  $\frac{1}{4}$  $\frac{1}{4}$  $\frac{1}{4}$  $\frac{1}{4}$  $\frac{1}{4}$ 0076  $\mathcal{C}$ ¢¢[HK1\_REP\_STA/STP]<br>¢¢[HK1 X VC4 ON/OFF] EQ<br>EO **START**  $0077$  $\overline{C}$  $\bigcap M$ 0078  $\overline{c}$ . . C. \*\*\*\*\*\*\*\*\*\*\*\*\*\*\*\*\*\*\*\*\*\*\*\*\*\*\*\*\* 0079  $0080$ C. DR°ÆÀ,Ää»ß;¢XÁ÷¿®µ;OFF  $\mathcal{C}$ .  $0081$  $\mathsf C$  .  $0082$ 0083  $\overline{c}$ :ãDRºÆÀ Ää≫ß:ä  $+$ . DC 06-B4 DR\_REP\_STOP<br>+ DC 01-29 DHU\_S/X\_VC4\_OFF 0084 0085  $0086$  $\mathcal{C}$ . ¢¢[HK1\_REP\_STA/STP] EO STOP  $0087$  $\mathtt{C}$  .  $¢$  [HK1\_S\_VC4\_ON/OFF] OFF EO  $0088$  $\mathcal{C}$ . ¢¢[HK1\_X\_VC4\_ON/OFF] OFF  $E<sub>O</sub>$  $\overline{c}$ .  $0089$ . C. ¡ãXÁ÷¿®µ¡OFF¡ä<br>+. DC 03-85 TCIA\_XMOD\_OFF 0090 0091 M. WAIT\_SEC 1<br>DC 03-B5 TCIA\_XPA\_OFF  $0092$ 0093  $+$ 0094 ¢¢[HK1\_XMOD\_ON/OFF] OFF  $\mathsf{C}$ . EO 0095  $\mathtt{C}$  . ¢¢[HK1\_XPA\_ON/OFF] EQ OFF

0096 C.<br>0097 C. 0097 C.<br>0098 C. 0098 C.<br>0099 C. - .<br>C. \*\*\*\*\*\*\*\*\*\*\*\* XRT START \*\*\*\*\*\*\*\*\*\*\*\*<br>C  $0100$ <br> $0101$ 0101 +. DC 07-F0 MDP\_XRT\_CTRL\_MANU<br>0102 BC (c1)  $0102$  BC (c1)<br> $0103 + DC 07-F0 MDP 3$  $0103$  + DC 07-F0 MDP\_XRT\_MODE\_STBY<br>0104 BC (c3) 0104 BC (c3)<br>0105 . C. -----------0105 . C. −−−−−−−−−−− Success Verify ? OK / NG\_\_\_\_ 0106 0107 C. XRT Obs. Table Upload<br>0108 S. RAM ram-291:MDP OBS S. RAM ram−291:MDP\_OBS\_X<br>()  $0109$  ()<br>0110 C.  $0110$ <br> $0111$ 0111 +. DC 07−F0 MDP\_DUMP\_XRTTBL 0112 BC (84 07 00 00 00 3a d4) 0113 . C. −−−−−−−−−−− Comparison Check ? OK / ERR \_\_\_\_  $0114$  C.<br>0115 C.  $0115$ <br> $0116$ 0116 + DC 07-F0 MDP\_XRT\_ROI\_SET<br>0117 BC (cd 01 b1 b1 04 0117 BC  $(cd$  01 b1 b1 04 04)<br>0118 + DC 07-F0 MDP\_XRT\_ROI\_SET 0118 + DC 07−F0 MDP\_XRT\_ROI\_SET<br>0119 BC (cd 02 b1 b1 08 0119 BC (cd 02 b1 b1 08 08)<br>0120 + DC 07-F0 MDP XRT ROI SET 0120 + DC 07−F0 MDP\_XRT\_ROI\_SET 0121 BC (cd 03 b1 b1 08 08) 0122 + DC 07-F0 MDP\_XRT\_ROI\_SET<br>0123 BC (cd 04 b1 b1 06 0123 BC (cd 04 b1 b1 06 06)<br>0124 + DC 07-F0 MDP\_XRT\_ROI\_SET 0124 + DC 07−F0 MDP\_XRT\_ROI\_SET 0125 BC (cd 05 85 83 06 06)<br>0126 + DC 07-F0 MDP\_XRT\_ROI\_SET 0126 + DC 07−F0 MDP\_XRT\_ROI\_SET 0127 BC (cd 06 85 83 06 06) 0128 + DC 07−F0 MDP\_XRT\_ROI\_SET<br>0129 BC (cd 07 c0 c0 10 0129 BC (cd 07 c0 c0 10 10) 0130 + DC 07−F0 MDP\_XRT\_ROI\_SET 0131 BC (cd 08 80 80 20 20)<br>0132 + DC 07-F0 MDP\_XRT\_ROI\_SET 0132 + DC 07−F0 MDP\_XRT\_ROI\_SET 0133 BC (cd 09 40 c0 10 10) 0134 + DC 07−F0 MDP\_XRT\_ROI\_SET 0135 BC (cd 0a 40 40 10 10) 0136 + DC 07-F0 MDP\_XRT\_ROI\_SET<br>0137 BC (cd 0b c0 40 10 0137 BC  $(cd^{\overline{0}}b^{\overline{0}}0^{\overline{1}}0^{\overline{1}}0^{\over$ 0138 + DC 07−F0 MDP\_XRT\_ROI\_SET 0139 BC (cd 0c 80 80 20 08) 0140 + DC 07−F0 MDP\_XRT\_ROI\_SET 0141 BC (cd 0d 80 80 08 20) 0142 + DC 07−F0 MDP\_XRT\_ROI\_SET 0143 BC (cd 0e 99 62 04 04)<br>0144 + DC 07-F0 MDP\_XRT\_ROI\_SET 0144 + DC 07−F0 MDP\_XRT\_ROI\_SET 0145 BC (cd 0f 80 80 06 06) 0146 + DC 07−F0 MDP\_XRT\_ROI\_SET 0147 BC  $(cd \t{10} \t{80} 80 \t{08} 08)$ <br>0148 + DC 07-F0 MDP\_XRT\_FLD\_ENA 0148 + DC 07-F0 MDP\_XRT\_FLD\_ENA<br>0149 BC (d8) 0149 BC  $(d8)$ <br>0150 + DC 07-F0 MDP 0150 + DC 07-F0 MDP\_XRT\_FLRCTRL\_ENA<br>0151 BC (c8) 0151 BC (c8)<br>0152 + DC 07-F0 MDP 0152 + DC 07−F0 MDP\_XRT\_AEC\_RESET<br>0153 BC (d0) 0153 BC (d0) 0154 + DC 07−F0 MDP\_XRT\_ARS\_DIS 0155 BC  $(d5)$ <br>0156 + DC 07-F0 MDP\_X 0156 + DC 07−F0 MDP\_XRT\_FLD\_RESET 0157 BC (da)<br>0158 + DC 07-F0 MDP 0158 +. DC 07-F0 MDP\_XRT\_QT\_PROG\_SET 0159 BC  $(c4\overline{07})$ 0159 BC (c4 07) 0160 +. DC 07−F0 MDP\_XRT\_FL\_PROG\_SET 0161 BC (c5 01)<br>0162 C. ---------- Suc 0162 . C. −−−−−−−−−− Success Verify ? OK / NG \_\_\_\_  $0163$  C.<br>0164 C.  $0164$ <br> $0165$ 0. C. All OK? Yes−−> Please Proceed. / No -−> Stop here. 0166 0167 +. DC 07−F0 MDP\_XRT\_MODE\_OBSV<br>0168 BC (C2) 0168 BC (c2) 0169 +. TI 2014−05−15 09:52:02.0 0170 DC 07−F0 MDP\_XRT\_MODE\_OBSV<br>0171 BC (c2) 0171 BC (c2) 0172 . C. ---------- Success Verify ? 0K / NG \_\_\_\_ 0173 C. 0174 C. \*\*\*\*\*\*\*\*\*\*\*\* XRT END \*\*\*\*\*\*\*\*\*\*\* 0175 . C. \*\*\*\*\*\*\*\*\*\*\*\*\*\*\*\*\*\*\*\*\*\*\*\*\*\*\*\*\*\*\*\* 0176 C. SOT table upload 0177 C. \*\*\*\*\*\*\*\*\*\*\*\*\*\*\*\*\*\*\*\*\*\*\*\*\*\*\*\*\*\*\*\*  $0178$  . C. < Stop FG table >  $0179$  +. DC  $07-F0$  MDP FG CTRL 0179 +. DC 07−F0 MDP\_FG\_CTRL\_MANU<br>0180 BC (51) 0180 BC (51)<br>0181 C -----------0181 . C. −−−−−−−−−−−−−−−−−−−−−−−−−−−−−−−−−−−− 0182 C. MDP\_FG\_CTRL\_MODE = MANU [ ] 0183 C. −−−−−−−−−−−−−−−−−−−−−−−−−−−−−−−−−−−−  $0184$ <br> $0185$ 0185 . C. <Upload FG Observation Table><br>0186 . S. RAM ram-267:MDP OBS F 0186. S. RAM ram−267:MDP\_OBS\_F  $0187$  ()<br>0188 C.  $0188$ <br> $0189$ 0189 . C. < Dump RAMID=MDP\_OBS\_F ><br>0190 +. DC 07-F0 MDP\_DUMP\_FGTBL 0190 +. DC 07−F0 MDP\_DUMP\_FGTBL 0191 BC (82 07 00 00 00 38 b8) 0192 C. −−−−−−−−−−−−−−−−−−−−−−−−−−−−−−−−−−−− C. MDP\_OBS\_F verify = OK/NG

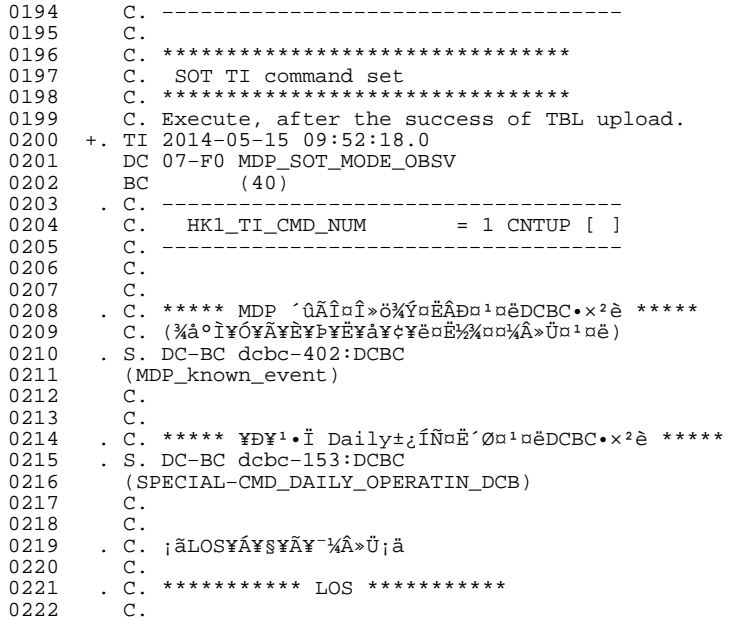

# May 15, 14 15:21 **XRT\_OGLIST\_0284.chk** Page 1/7

**Printed by** 

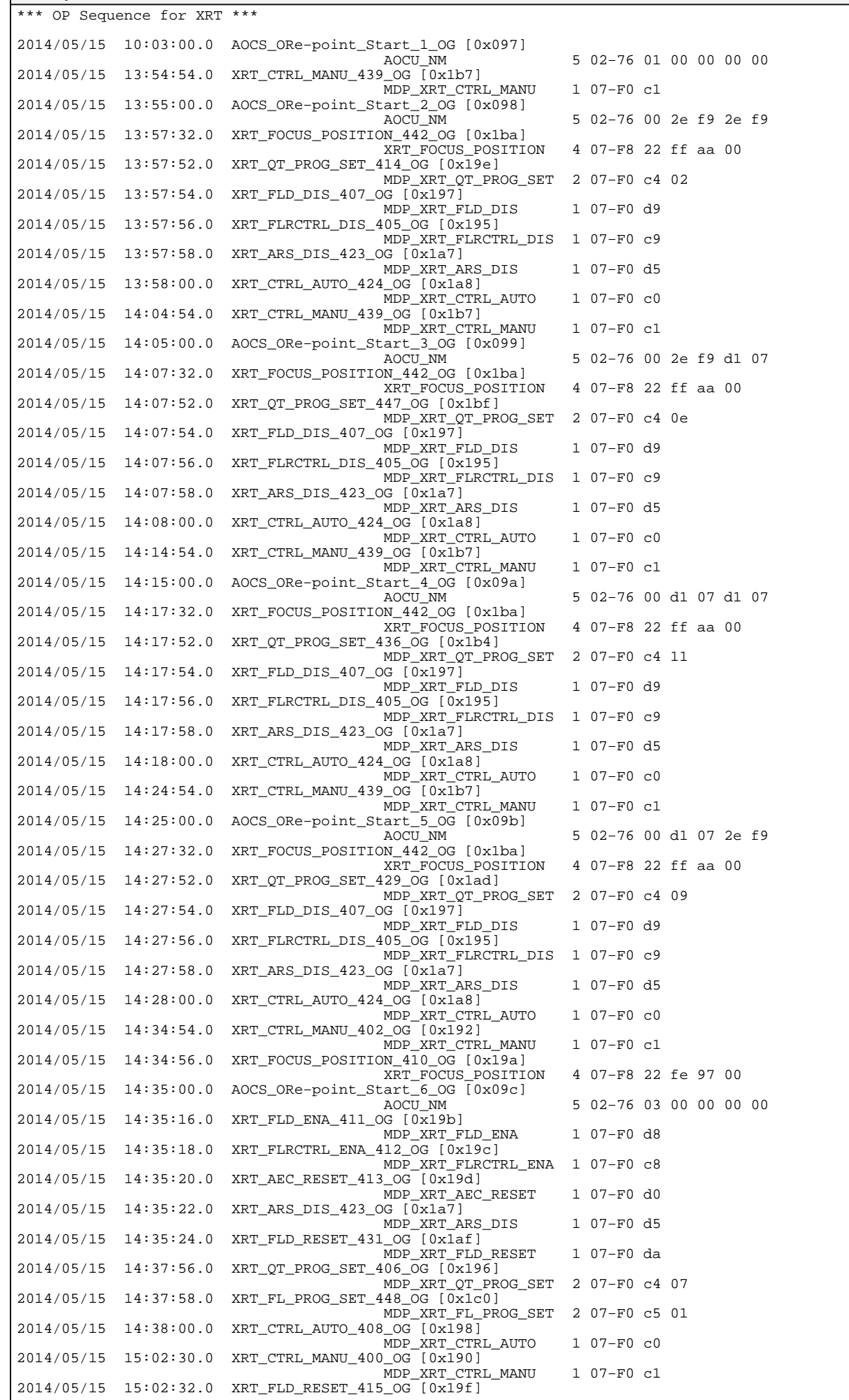

Thursday May 15, 2014 177

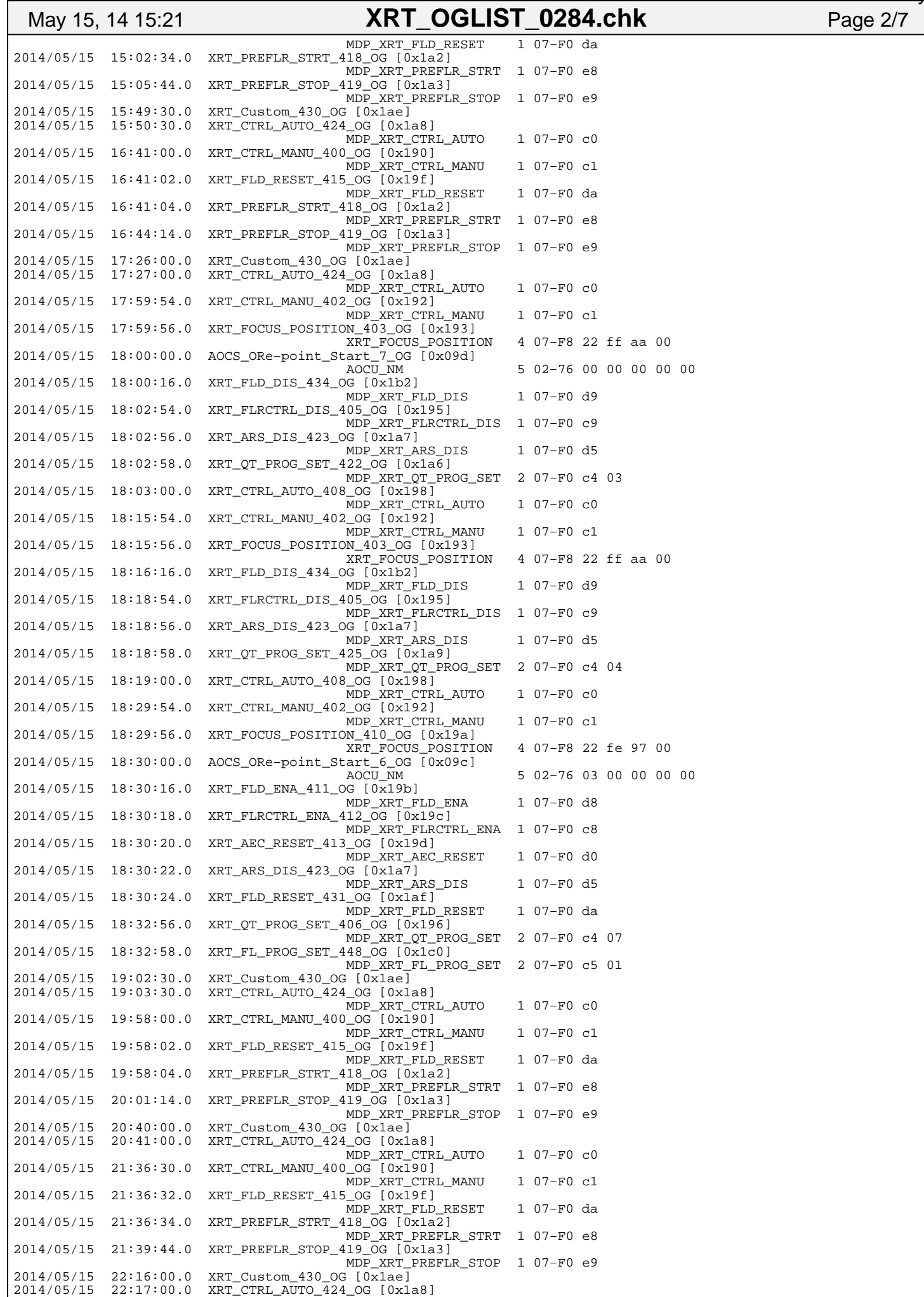

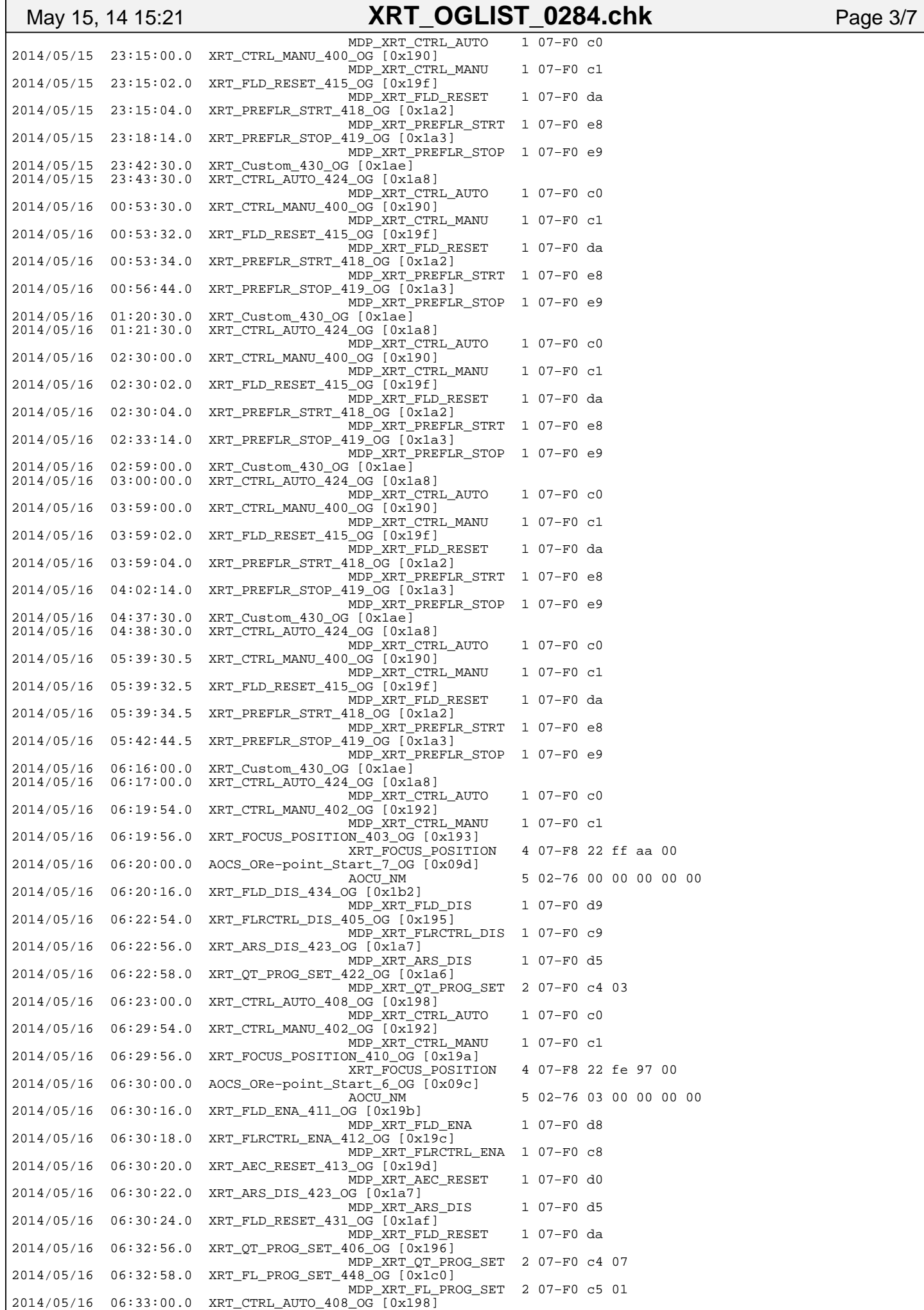

Thursday May 15, 2014  $\frac{3}{7}$ 

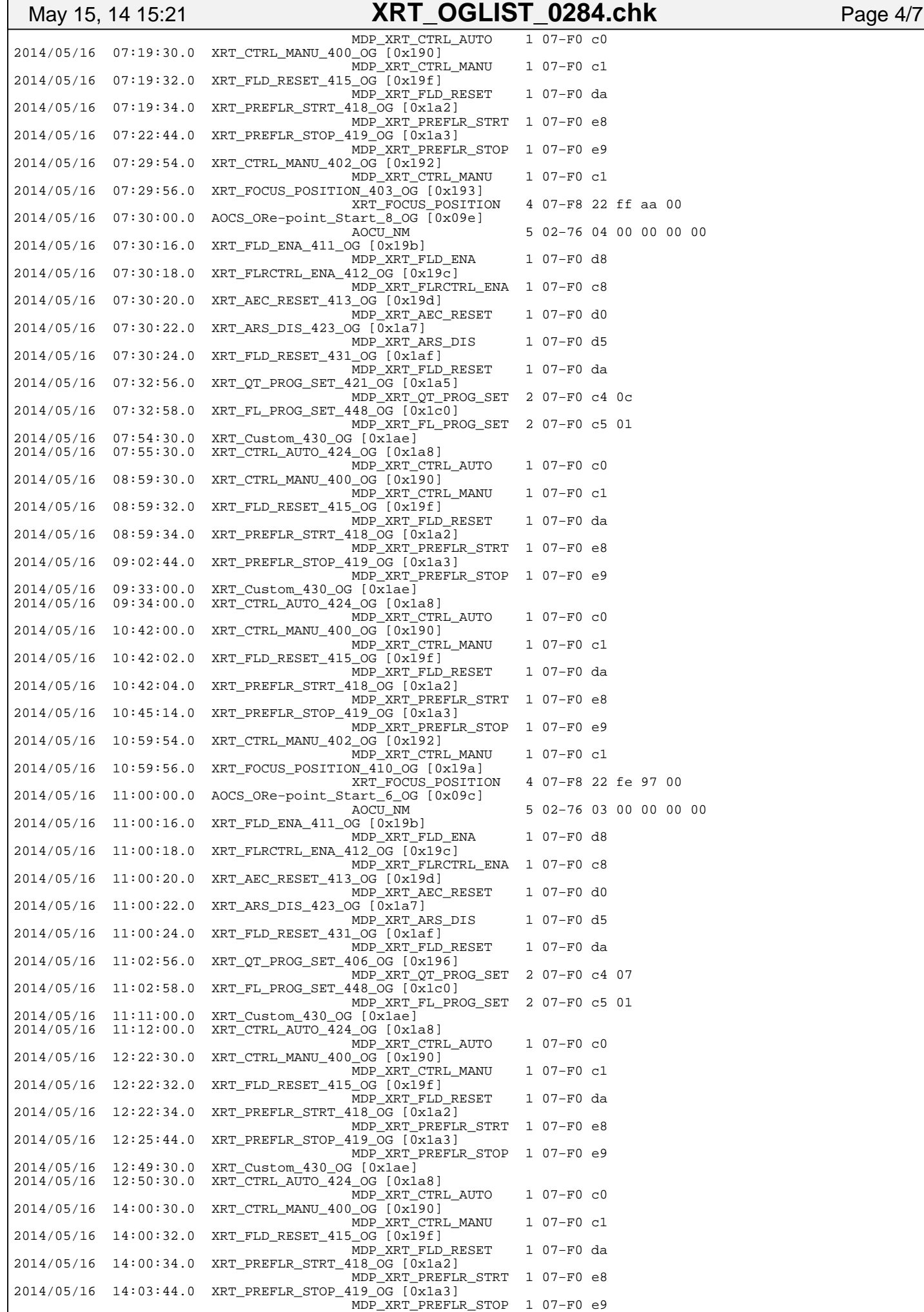

### 2014/05/16 14:37:00.0 XRT\_Custom\_430\_OG [0x1ae] 2014/05/16 14:38:00.0 XRT\_CTRL\_AUTO\_424\_OG [0x1a8] MDP\_XRT\_CTRL\_AUTO 1 07−F0 c0 2014/05/16 15:39:00.0 XRT\_CTRL\_MANU\_400\_OG [0x190] MDP\_XRT\_CTRL\_MANU 1 07−F0 c1  $2014/05/16$  15:39:02.0 XRT FLD RESET 415 OG  $(0x\overline{1}9f)$  MDP\_XRT\_FLD\_RESET 1 07−F0 da  $2014/05/16$  15:39:04.0 XRT\_PREFLR\_STRT\_418\_OG  $[\bar{0}x1a\bar{2}]$  MDP\_XRT\_PREFLR\_STRT 1 07−F0 e8 2014/05/16 15:42:14.0 XRT\_PREFLR\_STOP\_419\_OG [0x1a3] MDP\_XRT\_PREFLR\_STOP 1 07-F0 e9<br>XRT\_Custom 430 OG [0x1ae]  $2014/05/16$   $16:25:00.0$ <br> $2014/05/16$   $16:26:00.0$ 2014/05/16 16:26:00.0 XRT\_CTRL\_AUTO\_424\_OG [0x1a8] MDP\_XRT\_CTRL\_AUTO 1 07−F0 c0  $2014/05/16$  17:17:30.0 XRT CTRL MANU 400 OG  $\sqrt{0x190}$  MDP\_XRT\_CTRL\_MANU 1 07−F0 c1 2014/05/16 17:17:32.0 XRT\_FLD\_RESET\_415\_OG [0x19f] MDP\_XRT\_FLD\_RESET 1 07−F0 da  $2014/05/16$   $17:17:34.0$  XRT PREFLR STRT 418 OG  $\sqrt{0}x1a2$ ] MDP\_XRT\_PREFLR\_STRT 1 07−F0 e8 2014/05/16 17:20:44.0 XRT\_PREFLR\_STOP\_419\_OG [0x1a3] MDP\_XRT\_PREFLR\_STOP 1 07−F0 e9 2014/05/16 18:01:54.0 XRT\_CTRL\_MANU\_402\_OG [0x192] MDP\_XRT\_CTRL\_MANU 1 07−F0 c1 2014/05/16 18:01:56.0 XRT\_FOCUS\_POSITION\_403\_OG [0x193] XRT\_FOCUS\_POSITION 4 07−F8 22 ff aa 00 2014/05/16 18:02:00.0 AOCS\_ORe−point\_Start\_7\_OG [0x09d] AOCU\_NM 5 02−76 00 00 00 00 00 2014/05/16 18:02:16.0 XRT\_FLD\_DIS\_434\_OG [0x1b2] MDP\_XRT\_FLD\_DIS 1 07-F0 d9 2014/05/16 18:04:54.0 XRT\_FLRCTRL\_DIS\_405\_OG [0x195] MDP\_XRT\_FLRCTRL\_DIS 1 07−F0 c9 2014/05/16 18:04:56.0 XRT\_ARS\_DIS\_423\_OG [0x1a7] MDP\_XRT\_ARS\_DIS 1 07−F0 d5 2014/05/16 18:04:58.0 XRT\_QT\_PROG\_SET\_422\_OG [0x1a6] MDP\_XRT\_QT\_PROG\_SET 2 07−F0 c4 03 2014/05/16 18:05:00.0 XRT\_CTRL\_AUTO\_408\_OG [0x198] MDP\_XRT\_CTRL\_AUTO 1 07−F0 c0 2014/05/16 18:11:54.0 XRT\_CTRL\_MANU\_402\_OG [0x192] MDP\_XRT\_CTRL\_MANU 1 07−F0 c1 2014/05/16 18:11:56.0 XRT\_FOCUS\_POSITION\_410\_OG [0x19a] XRT\_FOCUS\_POSITION 4 07−F8 22 fe 97 00 2014/05/16 18:12:00.0 AOCS\_ORe−point\_Start\_6\_OG [0x09c] AOCU\_NM 5 02−76 03 00 00 00 00  $2014/05/16$  18:12:16.0 XRT FLD FMA 411 OG  $[0x19b]$  MDP\_XRT\_FLD\_ENA 1 07−F0 d8  $2014/05/16$  18:12:18.0 XRT FLRCTRL ENA 412 OG  $\sqrt{0x19c}$  MDP\_XRT\_FLRCTRL\_ENA 1 07−F0 c8 2014/05/16 18:12:20.0 XRT\_AEC\_RESET\_413\_OG [0x19d] MDP\_XRT\_AEC\_RESET 1 07−F0 d0 2014/05/16 18:12:22.0 XRT\_ARS\_DIS\_423\_OG [0x1a7] MDP\_XRT\_ARS\_DIS 1 07-F0 d5 2014/05/16 18:12:24.0 XRT\_FLD\_RESET\_431\_OG [0x1af] MDP\_XRT\_FLD\_RESET 1 07−F0 da 2014/05/16 18:14:56.0 XRT\_QT\_PROG\_SET\_406\_OG [0x196] MDP\_XRT\_QT\_PROG\_SET 2 07−F0 c4 07 2014/05/16 18:14:58.0 XRT\_FL\_PROG\_SET\_448\_OG [0x1c0] MDP\_XRT\_FL\_PROG\_SET 2 07−F0 c5 01 2014/05/16 18:15:00.0 XRT\_CTRL\_AUTO\_408\_OG [0x198] MDP\_XRT\_CTRL\_AUTO 1 07−F0 c0 2014/05/16 18:56:00.0 XRT\_CTRL\_MANU\_400\_OG [0x190] MDP\_XRT\_CTRL\_MANU 1 07−F0 c1 2014/05/16 18:56:02.0 XRT\_FLD\_RESET\_415\_OG [0x19f] MDP\_XRT\_FLD\_RESET 1 07−F0 da 2014/05/16 18:56:04.0 XRT\_PREFLR\_STRT\_418\_OG [0x1a2] MDP\_XRT\_PREFLR\_STRT 1 07−F0 e8  $2014/05/16$  18:59:14.0 XRT PREFLR STOP 419 OG [0x1a3] MDP\_XRT\_PREFLR\_STOP 1 07−F0 e9 2014/05/16 19:38:30.0 XRT\_Custom\_430\_OG [0x1ae] XRT\_CTRL\_AUTO\_424\_OG [0x1a8] MDP\_XRT\_CTRL\_AUTO 1 07−F0 c0 2014/05/16 20:34:30.0 XRT\_CTRL\_MANU\_400\_OG [0x190] MDP\_XRT\_CTRL\_MANU 1 07−F0 c1 2014/05/16 20:34:32.0 XRT\_FLD\_RESET\_415\_OG [0x19f] MDP\_XRT\_FLD\_RESET 1 07−F0 da 2014/05/16 20:34:34.0 XRT\_PREFLR\_STRT\_418\_OG [0x1a2] MDP\_XRT\_PREFLR\_STRT 1 07−F0 e8  $2014/05/16$   $20:37:44.0$  XRT PREFLR STOP 419 OG  $\sqrt{0}x1a31$  MDP\_XRT\_PREFLR\_STOP 1 07−F0 e9 2014/05/16 21:16:00.0 XRT\_Custom\_430\_OG [0x1ae] 2014/05/16 21:17:00.0 XRT\_CTRL\_AUTO\_424\_OG [0x1a8] MDP\_XRT\_CTRL\_AUTO 1 07−F0 c0 2014/05/16 22:13:00.0 XRT\_CTRL\_MANU\_400\_OG [0x190] MDP\_XRT\_CTRL\_MANU 1 07−F0 c1 2014/05/16 22:13:02.0 XRT\_FLD\_RESET\_415\_OG [0x19f] May 15, 14 15:21 **XRT\_OGLIST\_0284.chk** Page 5/7 Printed by

MDP\_XRT\_FLD\_RESET 1 07−F0 da

MDP\_XRT\_PREFLR\_STRT 1 07−F0 e8

MDP\_XRT\_PREFLR\_STOP 1 07−F0 e9

MDP\_XRT\_CTRL\_AUTO 1 07−F0 c0

Thursday May 15, 2014  $\overline{5/7}$ 

2014/05/16 22:13:04.0 XRT\_PREFLR\_STRT\_418\_OG [0x1a2]

2014/05/16 22:16:14.0 XRT\_PREFLR\_STOP\_419\_OG [0x1a3]

 $2014/05/16$   $22:51:00.0$   $XRT\_Customer\_430\_OG$   $[0x]$ 2014/05/16 22:52:00.0 XRT\_CTRL\_AUTO\_424\_OG [0x1a8]

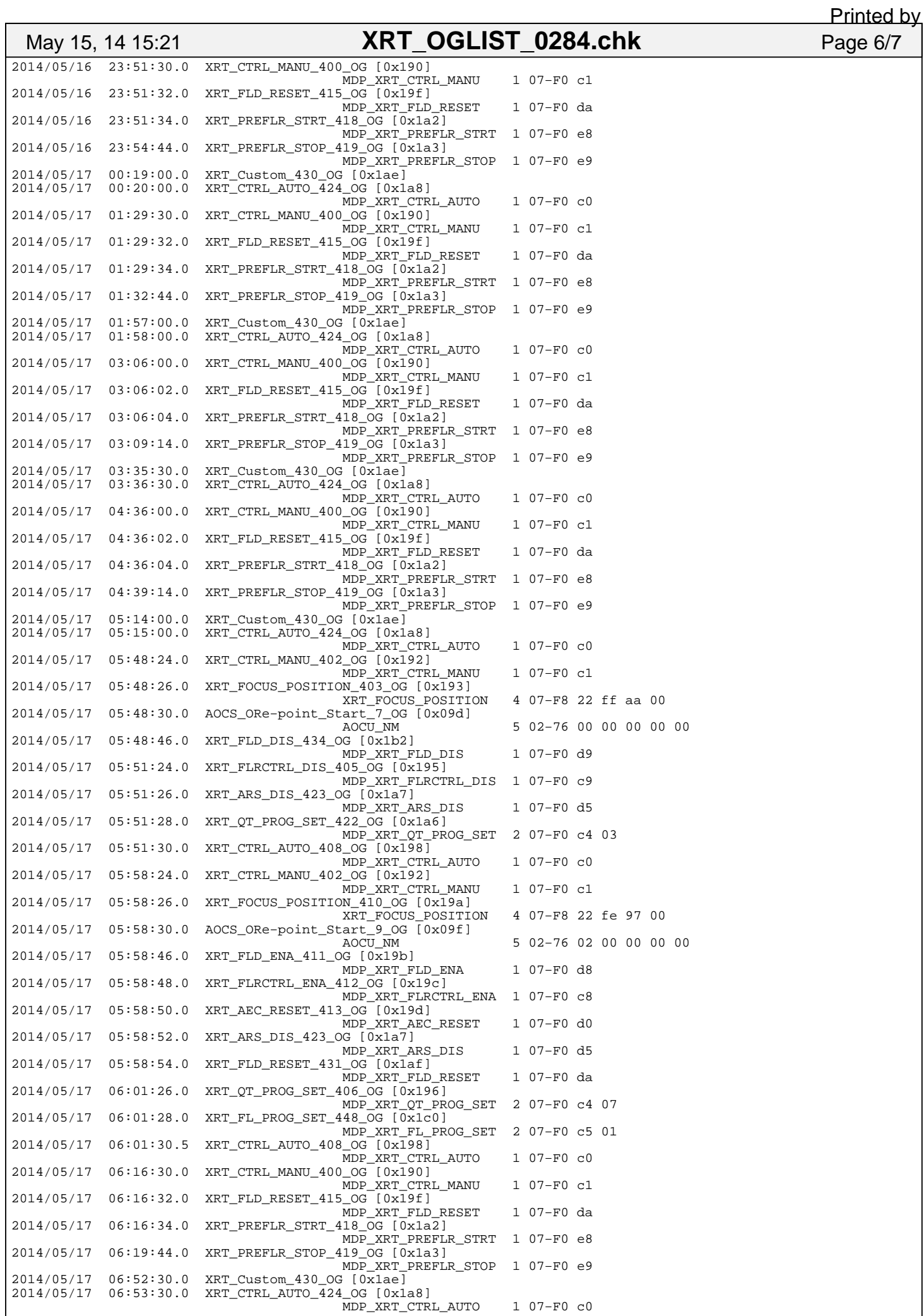

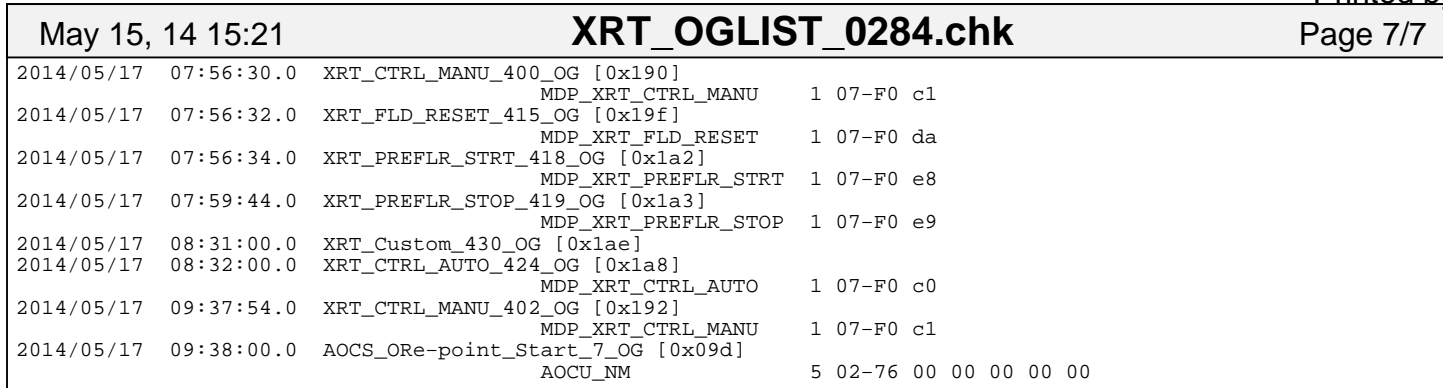